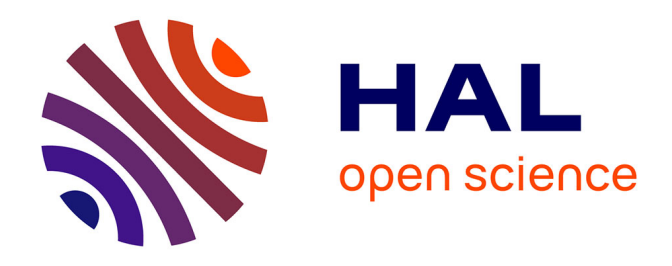

**L'élaboration d'un tableau de gestion fonctionnel : la mise en place de diverses stratégies afin d'établir une base de travail pour un archivage efficace et une bonne gestion des archives administratives, papier et électroniques : le cas d'études du Département des affaires juridiques de l'Inserm**

Méghane Amourette

#### **To cite this version:**

Méghane Amourette. L'élaboration d'un tableau de gestion fonctionnel : la mise en place de diverses stratégies afin d'établir une base de travail pour un archivage efficace et une bonne gestion des archives administratives, papier et électroniques : le cas d'études du Département des affaires juridiques de l'Inserm. Sciences de l'Homme et Société. 2022. dumas-03880451

# **HAL Id: dumas-03880451 <https://dumas.ccsd.cnrs.fr/dumas-03880451>**

Submitted on 2 Dec 2022

**HAL** is a multi-disciplinary open access archive for the deposit and dissemination of scientific research documents, whether they are published or not. The documents may come from teaching and research institutions in France or abroad, or from public or private research centers.

L'archive ouverte pluridisciplinaire **HAL**, est destinée au dépôt et à la diffusion de documents scientifiques de niveau recherche, publiés ou non, émanant des établissements d'enseignement et de recherche français ou étrangers, des laboratoires publics ou privés.

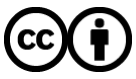

[Distributed under a Creative Commons Attribution 4.0 International License](http://creativecommons.org/licenses/by/4.0/)

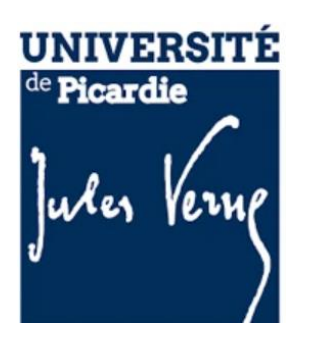

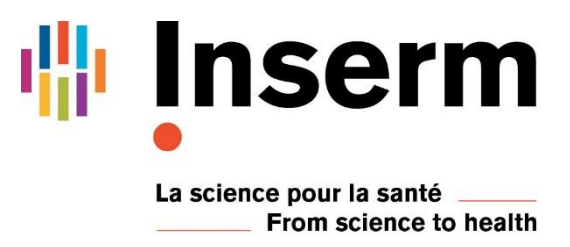

Date : février à juillet 2022.

**Tome 1 : L'élaboration d'un tableau de gestion fonctionnel : la mise en place de diverses stratégies afin d'établir une base de travail pour un archivage efficace et une bonne gestion des archives administratives, papier et électroniques : le cas d'études du Département des affaires juridiques de l'Inserm.**

Mémoire de fin d'études présenté par :

**Méghane Amourette**, Master 2 Métiers des archives et des technologies appliquées de l'Université de Picardie Jules Verne.

Sous la direction de :

**Madame Camille Desenclos**, maîtresse de conférence en Histoire, et enseignante référente,

**Madame Hélène Chambefort**, tutrice de stage et responsable du service d'archives de l'INSERM.

# <span id="page-2-0"></span>**REMERCIEMENTS**

Je tiens à remercier toutes les personnes qui ont contribué au succès de mon stage et qui m'ont aidé lors de la rédaction de ce rapport.

Tout d'abord, j'adresse mes sincères remerciements à ma tutrice de stage, **Madame Hélène Chambefort, responsable du service d'archives de l'Inserm**, pour son accueil, le temps passé ensemble, pour son aide et ses nombreux conseils, et le partage de son expertise au quotidien. Grâce à son soutien j'ai pu accomplir mes missions et parfaire mes compétences professionnelles.

Je tiens également à adresser mes remerciements à mon enseignante référente, **Madame Camille Desenclos**, maîtresse de conférence en Histoire à l'Université de Picardie Jules Verne pour son suivi, ses conseils, remarques et suggestions concernant ce stage.

Je remercie également **Madame Karine Pafsides**, juriste au sein du pôle Partenariat du Département des affaires juridiques de l'Inserm, pour le temps qu'elle a su m'accorder afin de faire avancer ma mission.

Je saisis également cette occasion pour adresser mes profonds remerciements à **Madame Carole Zenou** et **Monsieur Otis Kamel**, assistants archivistes du service d'archives, qui ont aussi contribué à la réussite de ce stage grâce à leur chaleureux accueil, leur gentillesse et leur bonne humeur au quotidien.

Enfin, je tiens à remercier mes camarades de classe pour leur soutien, leurs conseils lors des moments de doute.

# <span id="page-3-0"></span>**TABLE DES ABRÉVIATIONS ET SIGLES**

ANRS : Agence nationale de recherche sur le sida

AURORE : Archivistes des universités, des rectorats, des organismes de recherche et mouvements étudiants

AVIESAN : Alliance pour les sciences de la vie et de la santé

CHU : Centres hospitalo-universitaires

CHR : Centres hospitaliers régionaux

CNRS : Centre national de la recherche scientifique

CIC : Centre d'investigation clinique

CST : Contrôle scientifique et technique

DAJ : Département des affaires juridiques

DGRST : Délégation générale à la recherche scientifique et technologique

DIC : Département de l'information et de la communication

DISC : Département de l'information scientifique et de la communication

DUA : Durée d'utilité administrative

EPST : Établissement public à caractère scientifique et technique

GED : Gestion électronique des documents

IFREMER : Institut français de recherche pour l'exploitation de la mer

INH : Institut national d'hygiène

INSERM : Institut national de la santé et de la recherche médicale

ITMO : Institut thématique multi-organismes

IST : Information scientifique et technique

PH-PU : Professeur des universités-praticien hospitalier

PNA : Politique nationale d'archivage

RGPD : Règlement général de la protection des données

SAE : Système d'archivage électronique

SIAF : Service interministériel des Archives de France

# <span id="page-4-0"></span>**INTRODUCTION**

L'Inserm est un opérateur d'Etat, *« un organisme distinct de l'Etat, au statut juridique public ou privé, auquel est confiée une mission de service public de l'État. Placé sous le contrôle direct de l'État, il est financé en majorité par lui et contribue à la performance des programmes auxquels ils participent. » <sup>1</sup>* Selon l'article L211-4 du Code du patrimoine *« Les archives publiques sont : 1° Les documents qui procèdent de l'activité de l'Etat, des collectivités territoriales, des établissements publics et des autres personnes morales de droit public. Les actes et documents des assemblées parlementaires sont régis par l'ordonnance n° 58-1100 du 17 novembre 1958 relative au fonctionnement des assemblées parlementaires ; 2° Les documents qui procèdent de la gestion d'un service public ou de l'exercice d'une mission de service public par des personnes de droit privé […] »*, les documents produits ou reçus par l'Inserm sont donc par définition publics. De ce fait, l'institut, ses agents et le service d'archives se doivent de préserver les documents durant tout leur cycle de vie, de la création, validation, utilisation, fin de l'usage courant et fin de l'échéance légale, moment où le document sera conservé *ad vitam æternam* dans un service public d'archives, ou éliminé. L'Inserm est un organisme de recherche public français entièrement dédié à la santé humaine. Il produit donc un très grand nombre de documents et données scientifiques provenant des unités de recherche et des scientifiques/chercheurs eux-mêmes. Malgré une empreinte fortement scientifique, il ne faut pas oublier que sont également produits et reçus des documents et des données administratives découlant de l'administration de l'Inserm qui se charge de son bon fonctionnement au quotidien.

Mes missions effectuées durant ce stage de 5 mois et demi ont été diverses. J'ai effectué le classement d'un fonds scientifique de chercheur, celui d'Emmanuel Adrien Nunez, à travers ce fonds j'ai pris conscience de la complexité et de ce que sont les archives scientifiques. Quant à ma mission principale, elle rentre dans le cadre du déploiement de la politique nationale d'archivage (PNA) instituée par le service d'archives de l'Inserm. Celle-ci a été menée à destination du Département des affaires juridiques (DAJ). Le but étant pour moi d'élaborer un tableau de gestion mixte, un outil permettant des bonnes pratiques pour le DAJ concernant la gestion et l'archivage de leurs documents papier et électroniques. Les archives administratives,

<sup>1</sup> Ministère de l'économie, des Finances et de la Relance, « La qualification d'opérateur », *budget.gouv.fr*, [En ligne : [La qualification d'opérateur | budget.gouv.fr\]](https://www.budget.gouv.fr/reperes/operateurs-et-organismes-publics/articles/la-qualification-doperateur) (consulté le 05/04/2022)

et notamment les archives du Département des Affaires Juridiques ont une grande importance pour un établissement comme l'Inserm, établissement public à caractère scientifique et technologique. Ces archives administratives sont utiles pour le bon fonctionnement, l'organisation et les collaborations de l'Inserm, mais surtout, ces documents à valeur probante ou juridique permettent d'assurer la justification des droits et obligations de l'ensemble de l'institut. Dans le cas du DAJ, l'importance de se préoccuper de ses documents administratifs produits et reçus est réelle. Il est le département qui gère les questions juridiques de l'Inserm, pour lequel il met à disposition les éléments juridiques (notes, procédures, conventions...) nécessaires à l'accomplissement de ses missions, il veille à la cohérence de la démarche juridique de l'Inserm et concourt à sa défense. Cette défense passe par le biais de documents à valeur probante, documents dont on peut à la fois prouver la légitimité et l'inaltérabilité, ceuxci permettant ainsi de prouver un fait particulier. Les documents produits ou reçus par ce département ont donc des valeurs juridiques fortes qu'il ne faut pas mettre de côté et qu'il faut archiver et conserver dans l'intérêt de l'Inserm. Toutefois, ceux-ci étant à destination des autres départements, services, délégations régionales, laboratoires, ils se retrouvent disséminés partout sur le territoire national. Il est donc important de mettre en place une bonne gestion de ces archives courantes et intermédiaires et de concourir à leur bon archivage. Cela passe par la mise en application de la politique nationale d'archivage de l'Inserm. La politique nationale d'archivage a pour objectif de répondre aux attentes des agents de l'Inserm quant à la gestion de leurs documents. Pour cela, l'outil tel que le tableau de gestion permet de donner des règles d'archivage aux agents publics. Il s'agit de lister chaque document produit tout en indiquant ce qu'il doit advenir des archives une fois leur utilité échue.

Néanmoins, bien que les services producteurs d'archives publiques aient des obligations à respecter vis-à-vis de la gestion et de l'archivage de leur production, j'ai été confrontée à quelques problèmes très couramment rencontrés au sein des services d'archives, à savoir un département débordé qui n'a pas eu suffisamment de temps pour répondre à mes questions, ou encore à des problèmes plus classiques liés aux typologies documentaires. Pour la réalisation du tableau de gestion du DAJ, la participation des agents est normalement essentielle. Ils sont ceux qui connaissent le mieux les archives qu'ils produisent, le circuit documentaire de ces documents, le mode de production, ils sont experts dans leur domaine. L'archiviste n'est donc qu'un collaborateur pour réaliser un outil explicite et simple d'application pour le DAJ et ses agents. Cette participation essentielle des producteurs contraint d'ailleurs l'établissement d'une politique nationale d'archivage, celle-ci permet de rendre le dialogue plus accessible pour tous,

et implique de recenser le patrimoine informationnel existant afin d'optimiser la gestion des documents produits et reçus, d'où l'importance du tableau de gestion.

Donc, face à un personnel débordé, j'ai été obligée de mettre mes compétences d'archiviste au cœur de la mission et de faire en sorte de réaliser un tableau de gestion fonctionnel avec le peu d'aide fournie par les personnels concernés, dans les premiers mois de mon stage. Face à ce frein, j'ai pu constater que l'archiviste avait, certes, besoin du département producteur, à savoir dans mon cas d'études, le DAJ, mais que l'archiviste peut trouver des solutions complémentaires afin de limiter ce manque de collaboration avec les agents producteurs. En effet, l'archiviste peut établir des bases préalables concernant les bonnes pratiques de gestion des archives et le bon processus d'archivage en élaborant un outil tel que le tableau de gestion. Toutefois, j'ai conscience que cette approche à ses limites, elle ne consiste pour l'instant qu'à minimiser le frein qu'engendre le manque de collaboration. Ces bases préalables concernant les bonnes pratiques de gestion des archives et le bon processus d'archivage doivent par la suite devenir pérennes.

Le but ici est donc de démontrer qu'un archiviste, sans grande collaboration avec le service producteur, sait user de stratégies diverses et variées pour mettre en place un tableau de gestion fonctionnel afin d'établir une base pour la bonne gestion des archives et l'établissement d'un archivage plus efficace des documents papiers et électroniques produits et reçus par les agents.

# <span id="page-7-0"></span>**I) Présentation de l'organisme d'accueil : l'Inserm et son service d'archives.**

### <span id="page-7-1"></span>A) L'Inserm et son histoire.

Aujourd'hui l'Inserm, Institut national de la Santé et de la Recherche médicale est un établissement public à caractère scientifique et technologique français spécialisé dans la recherche médicale et placé sous la double tutelle du ministère de la Santé et du ministère de la Recherche. Précédé par l'Institut national d'hygiène (INH) qui travaillait principalement autour des enquêtes épidémiologiques et de santé publique, et issu de sa transformation, l'Inserm a été créé le 18 juillet 1964 par le décret n°64-727. À ce jour, il est le seul organisme public de recherche français entièrement dédié à la santé humaine, il est donc particulièrement intéressant de retracer son histoire.

# 1) Avant l'Inserm : l'INH<sup>2</sup> .

<span id="page-7-2"></span>Comme évoqué précédemment, avant que l'Inserm ne soit créé, existait l'INH. À partir de la première moitié du XX<sup>e</sup> siècle, avec le développement de la recherche médicale et en santé française ont notamment été créés le Centre national de la recherche scientifique (CNRS), l'Ordre des médecins en 1940, puis le 30 novembre 1941, l'INH. Celui-ci, dirigé dans un premier temps par le directeur, médecin et biophysicien André Chevallier<sup>3</sup>, est le premier organisme français de santé publique et a pour principale mission de se consacrer aux problèmes de santé publique liés à la guerre. Il est chargé, entre autre, de développer un outil de statistiques épidémiologiques et de faire des recherches sur l'utilisation des vitamines dans le cadre des pénuries alimentaires dues à la guerre. De 1941 à 1945, l'INH est donc essentiellement en charge des problèmes d'hygiène et de santé publique, et était divisé en 4 sections :

- La section de la nutrition en charge de l'alimentation infantile,
- La section des maladies sociales attachée à l'étude de la tuberculose, de l'alcoolisme et de la syphilis, mais également du cancer,
- La section d'hygiène,

<sup>2</sup> Inserm, « De l'INH à l'Inserm : l'Institut national d'hygiène », *Histoire.inserm*, [En ligne : [https://histoire.inserm.fr/de-l-inh-a-l-inserm/l-institut-national-d-hygiene\]](https://histoire.inserm.fr/de-l-inh-a-l-inserm/l-institut-national-d-hygiene) (consulté le 02/03/2022)

<sup>3</sup> Inserm, « Les femmes et les hommes : biographie d'André Chevallier », *Histoire.inserm*, [En ligne : [https://histoire.inserm.fr/les-femmes-et-les-hommes/andre-chevallier/\(page\)/2\]](https://histoire.inserm.fr/les-femmes-et-les-hommes/andre-chevallier/(page)/2) (consulté le 02/03/2022)

#### La section d'épidémiologie.

De plus, est institué par ordonnance à la fin de l'année 1945 le système de la Sécurité sociale sur le modèle « bismarckien », un modèle de cogestion de l'assurance sociale par les salariés et les employeurs. Quant en 1946 Robert Debré<sup>4</sup>, médecin pédiatre bactériologiste, immunologiste, président de l'INH, supervise la mise en place d'un « comité d'études sanitaires de la Sécurité Sociale » destiné à financer la recherche médicale et l'Institut, et supervise la mise en place d'un conseil scientifique. Louis Bugnard<sup>5</sup>, agrégé de médecine et polytechnicien, professeur de biophysique, second directeur de l'INH, constitue quant à lui le corps des médecins chercheurs. Un décret du 8 avril 1947 aligne le statut des chercheurs de l'INH sur celui de leurs homologues du CNRS. Un lien étroit se tisse ainsi entre les deux organismes, lien qui sera renforcé lorsque Louis Bugnard, en 1950, est nommé président de la commission de médecine expérimentale du CNRS. En parallèle, dans les mêmes années, apparaît une nouvelle génération de cliniciens hospitalo-universitaires conscients de l'enjeu majeur de l'introduction de nouvelles disciplines dans la médecine. Ceux-ci vont considérer que l'INH ne peut soutenir la « vraie recherche médicale », telle qu'ils l'entendent désormais, et vont œuvrer pour la création de l'Association Claude-Bernard, qui verra le jour en 1956. Cette Association vise à doter les hospitalo-universitaires de laboratoires de recherche installés à proximité de leurs services hospitaliers. Des centres de recherche médicale sont ouverts dès la création de l'Association Claude-Bernard, presque tous appelés à devenir des unités de recherche de l'Inserm.

Un tournant apparaît lors de l'année 1958, le Général de Gaulle est de retour au pouvoir et à la volonté de hisser la recherche et les technologies françaises à leur apogée. Grâce à l'impulsion de plusieurs cliniciens-chercheurs, et à celle de Jean Dausset<sup>6</sup>, médecin immunologiste et hématologue, vont être mises en place en décembre 1958 des réformes du système médical français, avec notamment « la réforme Debré », réforme hospitalière du 30 décembre 1958 et la réforme des études médicales du 31 décembre 1958. La réforme porte le

<sup>4</sup> Inserm, « Les femmes et les hommes : biographie de Robert Debré », *Histoire.inserm*, [En ligne : [https://histoire.inserm.fr/les-femmes-et-les-hommes/robert-debre/\(page\)/2\]](https://histoire.inserm.fr/les-femmes-et-les-hommes/robert-debre/(page)/2) (consulté le 02/03/2022)

<sup>5</sup> Inserm, « Les femmes et les hommes : biographie de Louis Bugnard », *Histoire.inserm*, [En ligne : [https://histoire.inserm.fr/les-femmes-et-les-hommes/louis-bugnard/\(page\)/2\]](https://histoire.inserm.fr/les-femmes-et-les-hommes/louis-bugnard/(page)/2) (consulté le 02/03/2022)

<sup>6</sup> Inserm, « Les femmes et les hommes : biographie de Jean Dausset », *Histoire.inserm*, [En ligne : [https://histoire.inserm.fr/les-femmes-et-les-hommes/jean-dausset/\(page\)/2\]](https://histoire.inserm.fr/les-femmes-et-les-hommes/jean-dausset/(page)/2) (consulté le 02/03/2022)

nom de Debré parce qu'elle a été menée par Robert Debré, quant à Dausset il appartenait à l'association Claude Bernard qui a aussi portée la réforme, d'où sa contribution. Ces réformes ci-dessus citées sont relatives à la création des centres hospitaliers universitaires (CHU), aux réformes de l'enseignement médical et au développement de la recherche médicale et créent un corps de professionnels hospitaliers et universitaires (PH-PU) qui devront assurer les fonctions de soins, d'enseignement et de recherche. Sont également créés des locaux de 35m² dévolus à la recherche médicale dans chaque CHU.

Au début des années 60 une Délégation générale à la recherche scientifique et technique (DGRST) est mise en place afin de gérer l'ensemble du budget de la recherche publique française. La DGRST fait le constat d'une mauvaise tenue de comptabilité de l'INH, et des pressions se font sentir de la part des grands hospitalo-universitaires pour la création d'un organisme destiné à réorganiser l'INH au sein d'un plus grand institut adossé à l'hôpital et d'harmoniser les initiatives de l'INH et de l'Association Claude Bernard. Il fallait donc créer une institution capable de mobiliser des fonds et des personnels pour la recherche, de créer des laboratoires, etc… Une refonte de l'Institut s'impose donc, c'est ainsi que le 18 juillet 1964 l'INH est transformé en un nouvel établissement résolument organisé pour la recherche biologique et médicale : l'Institut national de la santé et de la recherche médicale (Inserm). Raymond Marcellin, ministre de la Santé, nomme Eugène Aujaleu<sup>7</sup> médecin infectiologue et épidémiologiste, Directeur général de l'Inserm et dote le nouvel institut d'un conseil d'administration et d'un conseil scientifique. Le nouveau directeur a pour mission de transformer cet institut et de l'orienter vers les problèmes de recherche biologique, clinique et de santé publique.

# 2) Les débuts de l'Inserm**<sup>8</sup>** à aujourd'hui (2022).

<span id="page-9-0"></span>De 1964 à 1969 Eugène Aujaleu exécute ses missions et lance un plan de construction de laboratoires. L'Inserm installe donc des nouveaux laboratoires de recherche dont la plupart sont implantés dans les centres hospitalo-universitaires (CHU) de l'Assistance publique de Paris, et dans certains grands centres hospitaliers régionaux (CHR). En 1974, sous la direction de Constant Burg, le décret du 9 mai 1974 apporte quelques modifications au statut de l'Inserm,

<sup>7</sup> Inserm, « Les femmes et les hommes : biographie d'Eugène Aujaleu », *Histoire.inserm*, [En ligne : [https://histoire.inserm.fr/les-femmes-et-les-hommes/Eugène-Aujaleu/\(page\)/2\]](https://histoire.inserm.fr/les-femmes-et-les-hommes/Eugène-Aujaleu/(page)/2) (consulté le 02/03/2022)

<sup>8</sup> Service d'archives de l'Inserm, « De l'Inserm à son histoire », *Inserm Hypothèse*, [En ligne : [https://inserm.hypotheses.org/de-linserm-et-de-son-histoire\]](https://inserm.hypotheses.org/de-linserm-et-de-son-histoire) (consulté le 02/03/2022)

en introduisant le terme enfin consacré de « recherche biomédicale ». Il précise surtout l'importance des nouvelles missions de l'Institut, notamment en matière de valorisation de la recherche et de publications des travaux de recherche telles que :

- Tenir le gouvernement informé de l'état sanitaire du pays et en orienter le contrôle,
- Entreprendre les études sur la santé de l'homme et la situation sanitaire du pays,
- Centraliser et mettre à jour toutes les informations sur les activités de recherche médicale,
- Effectuer, susciter, encourager et participer aux travaux de recherche médicale et apporter son concours à l'enseignement préparatoire à la recherche médicale.

Au fil des années, l'Institut ne cesse d'évoluer. Dans les années 1980, l'Inserm connaît un nouvel essor, l'Institut devient un établissement public à caractère scientifique et technologique (EPST) par décret du 10 novembre 1983, et est placé sous la double tutelle du ministère de la Recherche et du ministère de la Santé, sous la direction de Philippe Lazar, nommé Directeur général en 1982. A côté de la mission fondamentale de développement et d'acquisition des connaissances dans le domaine de la santé et de la recherche biologique et médicale, le décret assigne à l'Institut de nouvelles missions, en matière de formation à et par la recherche et pour les développements de la valorisation économique et sociale, de l'information et de la communication et de la coopération internationale, notamment avec les pays en voie de développement. En 1988 est créée l'Agence nationale de recherche sur le sida (ANRS) qui deviendra une agence autonome de l'Inserm en 2012. Une décennie après, l'Inserm renforce son implication en recherche clinique et ses relations avec le monde hospitalier en passant des conventions avec les hôpitaux, et en augmentant le nombre de centres. Cette politique de développement d'une recherche clinique de très haut niveau alliant biologie, génétique moléculaire, la recherche médicale et en santé continuera de se développer au fil des années.

Pour l'Inserm le milieu des années 2000, avec la loi LRU du 10 août 2007<sup>9</sup>, seront marquées par une profonde réorganisation de la recherche, guidée par la position centrale donnée aux universités au centre du dispositif national. De plus, l'Institut, seul organisme public de recherche français entièrement dédié à la santé humaine, se voit confier en 2008 la responsabilité d'assurer la coordination stratégique, scientifique et opérationnelle de la recherche biomédicale. Il est aussi chargé de recherches en santé publique. En 2009 il devient

<sup>9</sup> Légifrance, « Loi relative aux libertés et responsabilités des universités », *legifrance.gouv*, [ En ligne : [Loi n°](https://www.legifrance.gouv.fr/loda/id/JORFTEXT000000824315/)  [2007-1199 du 10 août 2007 relative aux libertés et responsabilités des universités \(1\). -](https://www.legifrance.gouv.fr/loda/id/JORFTEXT000000824315/) Légifrance [\(legifrance.gouv.fr\)\]](https://www.legifrance.gouv.fr/loda/id/JORFTEXT000000824315/) (consulté le 22/06/2022)

membre fondateur de l'Alliance pour les sciences de la vie et de la santé (AVIESAN) qui a pour but de rassembler et coordonner les principaux acteurs de la recherche en sciences du vivant. AVIESAN fonctionne sous la forme d'instituts thématiques multi-organismes (ITMO) qui recouvrent l'ensemble des disciplines scientifiques du secteur. Ces instituts thématiques sont mis en place à l'Inserm par le décret n°2009-218 du 11 mars 2009.

Aujourd'hui, l'Inserm dirigé par Gilles Bloch depuis 2019, cherche à être un référent dans le secteur de la recherche biomédicale en Europe et à l'internationale, il dispose de multiples coopérations avec plus de 100 pays, 33 projets ou réseaux de recherche européens et internationaux et 2 unités Inserm à l'étranger. Cela lui vaut une grande renommée puisqu'il est en 2019, 9<sup>ème</sup> organisme public de recherche le plus innovant au monde, 1<sup>er</sup> déposant académique dans le secteur biomédical et 2ème dans le secteur des biotechnologies en Europe. En France, il dispose d'environ 350 unités de recherche en 2021, 34 centres d'investigation clinique, 40 unités de service et 14 établissements universitaires. L'institut c'est aussi et avant tout, 15 000 chercheurs, ingénieurs, techniciens et personnels administratifs, avec un objectif commun : améliorer la santé de tous par le progrès des connaissances sur le vivant et sur les maladies, l'innovation dans les traitements et la recherche en santé publique.<sup>10</sup> Les missions de l'Institut sont donc les suivantes $11$ :

- Améliorer la santé humaine,
- Jouer un rôle majeur dans la coordination de la recherche en santé,
- Agir pour et avec la société,
- Diffuser les connaissances pour informer chacun.
- Rapprocher l'Inserm de plus de 500 associations de malades.

Il faut également souligner que les champs de recherche de l'Institut sont nombreux. Parmi ces derniers, nous pouvons citer la recherche fondamentale, la recherche clinique, la recherche en santé publique, la recherche technologique etc… Depuis sa création en 1964 l'Institut a permis de grandes avancées médicales, telles que :

- Les premiers tests de diagnostic prénatal,
- L'identification du VIH,

<sup>10</sup> Inserm, « Présentation de l'Inserm (powerpoint) », *Pro.inserm,* [En ligne : [https://pro.inserm.fr/rubrique/linstitut/organisation-de-linserm/organisation-de-linserm-2\]](https://pro.inserm.fr/rubrique/linstitut/organisation-de-linserm/organisation-de-linserm-2) (consulté le 03/02/2022)

<sup>11</sup> Inserm, « Nous connaître : missions », *Inserm*, [En ligne : [https://www.inserm.fr/nous-connaitre/missions/\]](https://www.inserm.fr/nous-connaitre/missions/) (consulté le 03/02/2022)

La thérapie génique...

À l'avenir, l'Inserm va continuer de poursuivre ses objectifs et de les améliorer. Il a déjà par exemple établi son nouveau plan stratégique 2025, dans la perspective de son évaluation par le Haut Conseil de l'évaluation de la recherche et de l'enseignement supérieur en 2020, et de son contrat d'objectifs et de performance avec l'État pour la période  $2021-2025^{12}$ . Les orientations stratégiques étant de :

- Renforcer le continuum de la recherche en santé tout en favorisant les recherches en rupture,
- Renforcer la capacité de l'Inserm à mettre en œuvre ses choix en synergie avec ses partenaires sur le territoire que ce soit en Europe et à l'international,
- Rénover la politique Ressources Humaines en simplifiant le travail administratif pour les laboratoires,
- Accélérer le développement d'une science ouverte et responsable et renforcer la place de la science pour la santé dans la société.

# <span id="page-12-0"></span>B) Gouvernance et organisation de l'Inserm<sup>13</sup>.

L'institut est dirigé par Gilles Bloch**,** président directeur général, Thomas Lombès, directeur général délégué à la stratégie et Damien Rousset**,** directeur général délégué à l'administration. La gouvernance nationale est réalisée par la direction générale et les instances de l'Inserm, avec l'appui de comités et de départements métiers. L'Inserm possède des structures de recherche sur tout le territoire national français, ces structures sont rattachées à des délégations régionales et des directions scientifiques. L'Inserm est donc constitué de/d' :

> • **Instances et comités<sup>14</sup> .** La direction de l'Inserm est conseillée par ceux-ci, les instances visent à impulser et arbitrer les stratégies de l'institut et de la recherche. Les instances administratives par exemple concernent le *conseil d'administration (CA)* de l'Inserm et la *commission d'administration de la recherche (CAR)* qui évalue l'activité des chercheurs aux fonctions d'administration de la recherche. Quant aux instances scientifiques on y trouve

<sup>&</sup>lt;sup>12</sup> Inserm, « Plan stratégique de l'Inserm 2025 (pdf) », *Pro.inserm*, (consulté le 03/02/2022)<br><sup>13</sup> Inserm. « Gouvernance et organisation », *Inserm*, [En ligne : https://

<sup>13</sup> Inserm, « Gouvernance et organisation », *Inserm*, [En ligne : [https://www.inserm.fr/nous](https://www.inserm.fr/nous-connaitre/gouvernance-organisation/)[connaitre/gouvernance-organisation/\]](https://www.inserm.fr/nous-connaitre/gouvernance-organisation/) (consulté le 15/04/2022)

<sup>&</sup>lt;sup>14</sup> Cf. Annexe 1 : Les instances et comités de l'Inserm.

le *conseil scientifique* et *les commissions scientifiques* qui, de manière générale, évaluent les laboratoires, les chercheurs et les directeurs de laboratoire dans leur champ de recherche.

- **9 instituts thématiques<sup>15</sup>** qui mettent en œuvre la politique scientifique de l'Inserm dans chacun des champs de recherche biomédicale. Ils réalisent un état des lieux de chaque thématique, contribuent à animer la communauté scientifique et définissent une stratégie et des grands objectifs.
- **12 délégations régionales<sup>16</sup>** couvrant la France, régions et Ile de France, soutien de la décentralisation administrative de l'Inserm, permettant à l'Inserm d'être au plus près de ses laboratoires et gèrent les personnels et les finances des laboratoires qui leur sont géographiquement rattachés. Elles sont implantées dans 9 villes de métropole, aucun laboratoire n'est rattaché au siège.
- **7 départements transversaux<sup>17</sup>**, regroupés au Siège de l'Inserm situé [101 Rue](https://www.bing.com/local?lid=YN2000x8287594998899248105&id=YN2000x8287594998899248105&q=Inserm&name=Inserm&cp=48.82658004760742%7e2.365480899810791&ppois=48.82658004760742_2.365480899810791_Inserm)  [de Tolbiac, 75013 Paris.](https://www.bing.com/local?lid=YN2000x8287594998899248105&id=YN2000x8287594998899248105&q=Inserm&name=Inserm&cp=48.82658004760742%7e2.365480899810791&ppois=48.82658004760742_2.365480899810791_Inserm) Ils définissent des politiques structurantes qui affectent les différentes délégations.
- **Structures de recherche.** L'Inserm regroupe environ 350 laboratoires et de nombreux centres de recherche, regroupement de plusieurs unités de recherche associant la recherche fondamentale et le transfert vers la clinique. On parle d'unités mixtes de recherche liées aux universités et travaillant avec des équipes souples et mobiles (notamment entre les équipes) aux activités scientifiques transversales.

<sup>15</sup> Cf. Annexe 2 : Les 9 instituts thématiques de l'Inserm.

<sup>16</sup> Cf. Annexe 3 : Les délégations régionales de l'Inserm.

<sup>&</sup>lt;sup>17</sup> Cf. Annexe 4 : Les départements transversaux de l'Inserm.

# <span id="page-14-0"></span>C)Le Département de l'information scientifique et de la communication (DISC) et le service des archives de l'Inserm.

#### 1) Le fonctionnement et les missions du service.

<span id="page-14-1"></span>La loi de 1982 fait de la communication une nouvelle priorité pour les EPST. Quatre missions de transfert des connaissances sont créées à l'Inserm, dont une consacrée à l'information et à la communication. Si le but est d'*« améliorer la circulation de l'information scientifique au sein de l'institut, de faciliter l'accès à la documentation de la communauté scientifique et d'assurer la diffusion optimale des résultats de travaux de recherche », il est également de « développer la diffusion des connaissances scientifiques et techniques au sein de la population française ».*<sup>18</sup> Dans les années 1990 le domaine de la communication évolue avec l'arrivée du Web. La mission de l'information et de la communication devient alors un département de l'Inserm à part entière : le Département de l'information et de la communication (DIC), et cherche à se moderniser à l'heure d'Internet. En 1996, le DIC met en place le premier serveur national Inserm sur le Web, permettant à l'ensemble de la communauté de communiquer plus facilement. En 1997, le DIC est rebaptisé Département de l'information scientifique et de la communication (DISC).<sup>19</sup> Au cours des années 2000, l'Inserm est de plus en plus présent sur le web. La communication s'élargit et se spécifie à chacun des publics : grand public, journalistes, politiques...

Aujourd'hui le DISC continue d'allier deux grandes compétences : l'accès aux ressources scientifiques d'une part, et la communication d'autre part. Concernant la partie Information scientifique et technique (IST), celle-ci s'assure du bon accès des chercheurs à la littérature scientifique. Il diffuse les connaissances scientifiques auprès de publics professionnels ou spécialisés. Quant à la partie Communication, le département met en œuvre la politique de communication. Il assure les relations avec les parlementaires, les associations de malades et la presse. Il produit des outils de communication et organise des événements de culture scientifique. $20$ 

<sup>18</sup> GRISET Pascal et PICARD Jean-François, *Au cœur du vivant : 50 ans de l'INSERM*, Paris, Le cherche midi, 2013, p. 71.

<sup>19</sup> *Ibid*, p. 98.

<sup>20</sup> Inserm, « Départements transversaux de l'Inserm », *Inserm*, [En ligne : [Départements transversaux de l'Inserm](https://www.inserm.fr/nous-connaitre/departements-transversaux-de-linserm/)  ⋅ [Inserm, La science pour la santé\]](https://www.inserm.fr/nous-connaitre/departements-transversaux-de-linserm/) (consulté le 09/03/2022)

Concernant le service d'archives de l'Inserm, celui-ci est d'ailleurs rattaché depuis 1998 au Département de l'information scientifique et de la communication (DISC) de l'Inserm et associé depuis 2009 à l'Information Scientifique et Technique  $(IST)^{21}$ . La création d'un service d'archives se fait ressentir à cause du manque de place au siège social. Le service est donc créé en 1991 sous l'impulsion de la Direction générale de l'Institut et de la Direction des archives de France qui souhaitaient développer la collecte des documents produits par les établissements publics en créant des services d'archives propres à chaque établissement.<sup>22</sup> L'Inserm étant un EPST produit des archives publiques, il dépend donc depuis de l'échelon central des missions, au SIAF (Service interministériel des Archives de France), pour le contrôle scientifique et technique (CST).

Actuellement, le service est porté au quotidien par trois agents : la responsable du service, Madame Hélène Chambefort et deux assistants archivistes, Monsieur Otis Kamel et Madame Carole Zenou. C'est un service d'archives intermédiaires *« sont considérés comme archives intermédiaires les documents qui ont cessé d'être considérés comme archives courantes et ne peuvent pas encore, en raison de leur intérêt administratif, faire l'objet de sélection et d'élimination conformément aux dispositions de l'article R. 212-14 »* article R212- 11 du code du patrimoine, il est donc en charge des archives intermédiaires de l'Inserm. Il conduit et met également en œuvre la politique nationale d'archivage incluant la gestion des archives administratives de l'Inserm (du Siège et des délégations régionales), et les archives scientifiques (laboratoires), sous toutes leurs formes, aussi bien papier qu'électroniques. De ce fait ses missions s'articulent autour de la politique nationale d'archivage, mais a également des missions plus classiques, telles que les 4C (collecter, classer, conserver, communiquer) se retrouvant dans tous les services d'archives :

- La directrice du service fait beaucoup **d'accompagnement à l'archivage** auprès du personnel demandeur de l'Inserm. Ils mènent des audits : font des diagnostics des pratiques d'archivage et de conservation des archives de l'Inserm afin de proposer des solutions visant à améliorer tout cela. Ils expliquent le fonctionnement de l'archivage aux agents de l'Inserm et les soutiennent dans leurs démarches. Ils font également en sorte de proposer des formations à l'archivage afin de les sensibiliser aux archives et les former.<sup>23</sup>

<sup>21</sup> Cf. Annexe 5 : Organigramme 2022 du DISC.

<sup>22</sup> Service d'archives de l'Inserm, « Service des archives », *Inserm Hypothèse*, [En ligne : [Du service des Archives](https://inserm.hypotheses.org/du-service-des-archives)  [| Du laboratoire aux archives \(hypotheses.org\)\]](https://inserm.hypotheses.org/du-service-des-archives) (consulté le 09/03/2022)

<sup>23</sup> *Ibid.*

- **Mission de collecte d'archives papier ou électroniques**. En tant que service public, l'Inserm à l'obligation de conserver ses archives. Exposé ci-dessus, étant un service d'archives intermédiaires il a pour vocation de collecter ces archives qui sont généralement administratives (du Siège et des délégations régionales) ou scientifiques (documents des laboratoires, des chercheurs et cliniciens). Cette collecte de tous ces documents est maîtrisée par des outils mis en place entre producteur/service d'archives, par exemple le tableau de gestion et par des procédures réglementaires telles que le bordereau de versement/élimination. Les archives intermédiaires entrées au sein du service sont conservées pour une durée minimale, et à la fin de leur durée d'utilité administrative celles-ci seront détruites ou versées aux Archives Nationales ou Départementales.
- **Classement des archives**. Le classement occupe une grande place au sein du service. Il permet de repérer les documents utiles de ceux qui ne le sont plus, et permet de rendre les documents accessibles.
- **La conservation :** Concernant la conservation des archives courantes, documents utilisés de manière habituelle et fréquente, car ils sont nécessaires à l'activité des services qui les ont produits, celles-ci sont conservées au sein des services administratifs de l'Inserm ou au sein des laboratoires, à proximité des utilisateurs. Quant aux archives intermédiaires, documents semi-actifs concernant des affaires traitées et que l'organisme producteur est tenu de conserver pour des besoins administratifs ou juridiques, elles sont conservées dans les 3 magasins de conservation du service d'archives de l'Inserm le temps que les durées d'utilité administratives soient écoulées, ensuite elles seront éliminées ou conservées à des fins historiques.

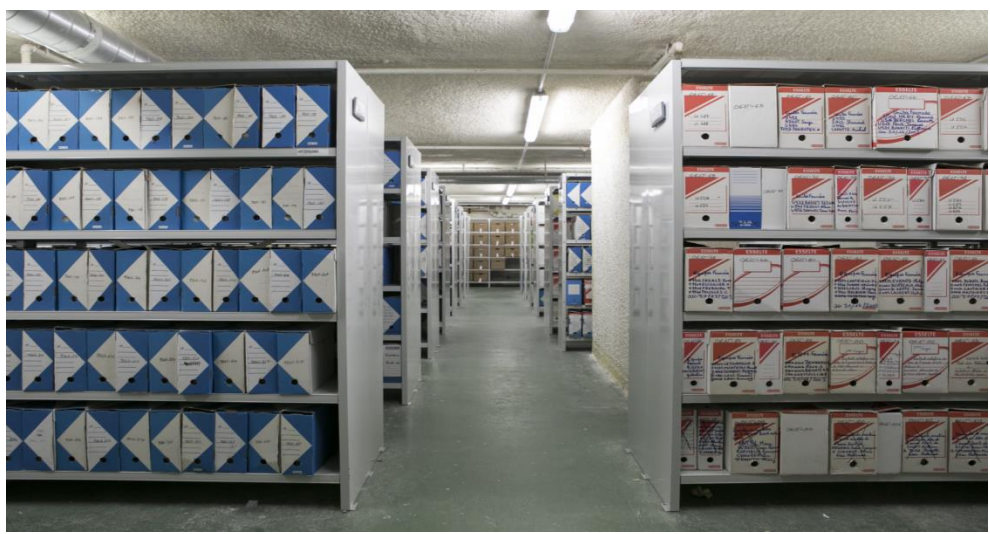

*Un des 3 magasins d'archives du service de l'Inserm*, *© Inserm.*

Toutefois, certaines de ces archives sont externalisées, c'est-à-dire confiées à un prestataire extérieur, qui, dans le cas de l'Inserm, se trouve être Novarchive. Sont également conservées au sein du service des archives à valeur patrimoniale, donc des archives définitives qui n'ont pas été versées aux Archives nationales telles que les rapports d'activité des unités de recherche. Ces documents sont toujours demandés aux unités de recherche, leur collecte est donc toujours active, de plus, les informations qu'ils renferment permettent d'alimenter très régulièrement le site Histoire et le travail du Comité pour l'Histoire, d'où le fait qu'ils soient encore conservés dans le service d'archives.

- **Communication** : Selon la circulaire du 2 novembre 2001 relative à la gestion des archives dans les services d'établissements publics de l'Etat, les agents chargés de la gestion des archives intermédiaires *« assurent la communication des dossiers archivés aux services lorsque ceux-ci en ont besoin »* et *« contrôlent également le respect des règles de communicabilité des documents au public »*. Pour les communications internes, étant donné qu'une grande partie des archives est externalisée, les services producteurs contactent le service d'archives, qui lui-même contacte Novarchive pour la demande de communication. Toutefois si les personnels d'un service sont habilités, ils peuvent demander directement les archives en communication auprès du prestataire. Concernant les communications externes, le service accueille les historiens et étudiants en histoire des sciences. A l'exception de quelques cas prévus par le Code du patrimoine, les archives produites par l'Inserm à l'instar des autres archives publiques sont librement communicables. Ces

exceptions peuvent notamment concerner les documents qui contiennent des données médicales et/ou personnelles.

- **Valorisation des archives :** La valorisation des archives de l'Inserm se fait à travers divers moyens : à travers le blog du service d'archives sur la plateforme hypothèses *« Du laboratoire aux archives »* qui permet de communiquer les inventaires et répertoires rédigés, valoriser l'institution, les fonds, le métier, l'actualité du service avec des petits articles. Certaines collections d'archives sont également mises en valeur et communiquées *via* la plateforme [iPubli](https://www.ipubli.inserm.fr/)<sup>24</sup>, permettant ainsi de donner accès librement à des fonds numériques variés datant pour certains de l'INH. Nous pouvons donner l'exemple des monographies<sup>25</sup> de l'INH (cote AN 19780291), numérisées et disponibles sur le site d'iPubli. Ces collections ont vocation à être régulièrement enrichies et offriront un matériau supplémentaire et directement accessible pour la recherche en histoire des sciences. Enfin, il y a également *« Histoire de l'Inserm »* le site alimenté par le Comité histoire. Le site propose une chronologie de l'histoire de l'Inserm et de l'INH, une présentation des lieux ainsi que des grands thèmes de recherche, et les bibliographies des directeurs et directrices de l'Inserm. Le contenu de ce site est rédigé à partir d'entretiens avec les directeurs ou leurs successeurs et de travaux de recherche dans les archives de l'institut. Donc il y a bien une volonté de communication et de valorisation des archives produites par l'Inserm.

# 2) Les archives de l'Inserm : scientifiques et administratives.

<span id="page-18-0"></span>L'Inserm est un établissement produisant deux grandes catégories d'archives : des archives administratives et des archives scientifiques.

*« […] ont un caractère administratif les documents détenus par l'administration qui, par leur nature, leur objet ou leur utilisation, se rattachent à l'exécution d'une activité de service public administratif*  $x^{26}$ , les archives administratives produites au sein de l'Inserm

<sup>24</sup> Site iPubli :<https://www.ipubli.inserm.fr/>

<sup>25</sup> Inserm, « Monographies INH-INSERM », *iPubli*, [En ligne : [Monographies INH-INSERM\]](https://www.ipubli.inserm.fr/handle/10608/10949) (consulté le 12/04/2022)

<sup>26</sup> *Guide de l'accès aux documents administratifs,* La documentation française, Paris, 1997.

regroupent donc les documents issus de l'activité de l'ensemble de l'administration de l'établissement public à caractère scientifique et technologique qu'est l'Inserm. Elles renseignent sur son fonctionnement, et permettent d'étudier de façon large les politiques de recherche et servent généralement comme valeur de preuve pour la justification des droits. Ce sont le plus généralement des archives courantes et intermédiaires qui ont vocation à être archivées le temps de leur durée d'utilité administrative, puis éliminées ou conservées si cellesci ont un intérêt historique.

Quant aux archives scientifiques, produites par l'Inserm elles regroupent les archives des laboratoires et des unités de recherche ainsi que les archives des scientifiques/chercheurs, permettant ainsi d'étudier non seulement l'évolution des différentes disciplines scientifiques, les activités d'un laboratoire, l'apport de tel ou tel scientifique au progrès des connaissances, mais aussi l'environnement familial, intellectuel et social au sein duquel le scientifique a poursuivi ses travaux. Ces archives scientifiques, qu'elles soient produites par les laboratoires ou par les chercheurs, constituent en grande partie l'histoire de l'Inserm.

Concernant les archives des chercheurs, bien que la limite soit fine entre le privé et le public, comme le souligne Thérèse Charmasson : *« Les archives personnelles des scientifiques sont souvent considérées par les scientifiques eux-mêmes comme des archives privées, au sens juridique du terme, alors même que l'essentiel de leur activité de recherche s'est déroulée dans le cadre d'un établissement d'enseignement ou de recherche à caractère public. » 27 ,* celles-ci sont des archives publiques, elles sont produites par les chercheurs dans le cadre de leur activité de recherche à l'Inserm. Elles sont collectées, classées, communiquées par le service d'archives de l'Inserm, puis conservées par les Archives nationales. Ayant réalisé le traitement du fonds de 5 mètres linéaires, d'Emmanuel Nunez, grand clinicien dont les domaines de recherche étaient plutôt variés : endocrinologie, immunologie, croissance, biochimie et biologie cellulaire, je peux affirmer que ses archives personnelles de chercheur éclairent sur son activité de recherche et sur lui-même. En général dans les fonds de chercheurs se retrouvent des typologies récurrentes, à savoir des documents à caractères biographiques (titres et travaux, diplômes…), des documents sur l'unité de recherche dans laquelle le chercheur a travaillé, et qu'il a, pour certains, dirigé (rapports d'activité), des documents concernant ses thématiques de recherche, ses titres et publications, les documents liés aux activités d'enseignement (notes de

<sup>27</sup> CHARMASSON Thérèse, « Archives scientifiques ou archives des sciences : des sources pour l'histoire », *journal.openedition*, [En ligne : [Archives scientifiques ou archives des sciences](https://journals.openedition.org/histoire-cnrs/1790#quotation) : des sources pour l'histoire [\(openedition.org\)\]](https://journals.openedition.org/histoire-cnrs/1790#quotation) (consulté le 27/05/2022)

cours, transparents de cours…), ou encore des documents liés aux manifestations scientifiques auxquelles il a participé. Ce sont effectivement des typologies que j'ai retrouvées au sein de ce fonds. Après classement, il a d'ailleurs fait l'office d'un instrument de recherche<sup>28</sup>, un répertoire numérique détaillé, que j'ai réalisé avec SOSIE, un outil de saisie en XML/EAD.

Toutefois, comme expliqué, bien que ces documents soient publics, leur collecte reste problématique dans la mesure où ils sont souvent considérés par les chercheurs comme des archives privées. Il n'est donc pas rare que le chercheur emporte à son départ les documents d'archives qu'il a produits. C'est ce qui a été par exemple le cas avec le chercheur Emmanuel Adrien Nunez, qui, en partant à la retraite a emporté les documents d'archives chez lui. C'est seulement quelques années plus tard, en 2019, que le service d'archives a récupéré le fond par le biais de sa fille archiviste, et qu'il a pu être classé par mes soins. Après collecte, ces archives de chercheurs sont communiquées et valorisées par le service d'archives de l'Inserm dans le but d'être réutilisées pour d'autres recherches, par d'autres chercheurs, mais aussi parce qu'elles constituent des sources intéressantes pour les lecteurs classiques que sont les historiens des sciences…

Enfin, il ne faut pas tout de même pas oublier qu'une partie des archives de l'Inserm (scientifiques et administratives) sont sous format papier mais également sous format électronique (application informatique, données de la recherche…). Cette prise en compte du papier et de l'électronique m'a d'ailleurs amené à élaborer un tableau de gestion mixte pour les archives administratives du DAJ, donc un tableau prenant en compte leurs archives papiers et électroniques.

<sup>28</sup> Cf. livrable Tome 2.

# <span id="page-21-0"></span>**II) Établir une base pour la bonne gestion et l'archivage des documents administratifs du DAJ : les stratégies et l'élaboration du tableau de gestion.**

# <span id="page-21-1"></span>A)État des lieux sur la politique nationale d'archivage de l'Inserm.

Depuis les années 2000, la gestion des documents est une préoccupation. Pour preuve, est sortie la circulaire du 2 novembre 2001 relative à la gestion des archives dans les services et établissements publics de l'Etat. Des mutations profondes ont touché les services d'archives des administrations centrales. C'est pourquoi la circulaire du 2 novembre 2001 vise à rappeler aux producteurs d'archives publiques leurs responsabilités vis-à-vis de la sauvegarde et de l'archivage de leur production documentaire. Cette circulaire met un point d'orgue sur l'archivage intermédiaire, notamment sur sa gestion par les services producteurs, et de l'autre sur le contrôle de cette gestion par l'administration des archives. Depuis cette circulaire, la responsabilisation des opérateurs de l'Etat a vite progressée, il n'était plus question que les missions des Archives de France se voient confier la gestion de leurs archives intermédiaires<sup>29</sup>. Suite à cette circulaire, les établissements d'enseignement supérieur et de recherche ont absorbés les changements liés aux évolutions législatives. Les universités et assimilés, rectorats et organismes de recherche ont tous été concernés par ces changements. Des établissements de recherche, et opérateurs d'Etat, EPST comme l'Inserm, se sont donc préoccupés de la situation des archives, et ont constitué et mis en place des structures dédiées à la gestion des archives avec le concours du service des missions de la direction des archives de France dans le souhait d'améliorer la gestion au sein de leur organisme.<sup>30</sup>

Le service d'archives de l'Inserm qui est un service d'archives intermédiaires, fait en sorte d'être compétent dans l'accompagnement des différents services de l'Inserm concernant la gestion et l'archivage des documents qu'ils reçoivent ou produisent. Toutefois, face au nombre d'agents qui est très élevé, et des lieux d'implantation variés, disséminés sur tout le territoire national, il a été nécessaire pour le service d'archives d'établir des règles communes, des normalisations à la gestion et l'archivage des documents. C'est dans ce cadre qu'a été mise en

<sup>29</sup> SABLON DU CORAIL Amable, « La circulaire de 2001 : enjeux et définition d'une politique pour les archives centrales de l'État », *La Gazette des archives*, n°238, 2015, p. 20.

<sup>30</sup> MADAY Charlotte, « Les services d'archives dans les établissements d'enseignement supérieur et recherche : portrait chinois », *La Gazette des archives*, n°238, 2015, p. 77.

place au sein de l'Inserm, une politique nationale d'archivage qui lui est propre *« La mise en place au sein d'une organisation d'une gestion des documents d'activité repose sur une*  politique d'archivage »<sup>31</sup>. Une politique d'archivage permet d'établir des règles qui définissent la stratégie et les modalités en termes de conservation, communication, responsabilité des acteurs etc. Celle de l'Inserm prend un caractère national car elle définit des règles sur l'ensemble de l'Inserm, c'est-à-dire dans tous les services dispersés sur le territoire.

Comme exposé, la dimension nationale de l'institut, avec des délégations en régions, des départements rattachés au Siège, des collaborateurs dans des lieux différents (universités, laboratoires, instituts) fait qu'il peut y avoir des incompréhensions et une méconnaissance des agents qui y travaillent, de même qu'une augmentation du risque de pertes de documents et de l'information. Cette politique nationale d'archivage est donc nécessaire, elle doit être connue et applicable par tous les agents, mais doit également être cohérente et juridiquement correcte pour le fonctionnement de l'Inserm, elle doit notamment répondre aux obligations légales et patrimoniales. *« Cette politique doit être connue et mise en œuvre à tous les niveaux hiérarchiques de l'organisme. Elle tient compte du contexte législatif et réglementaire, de l'environnement économique et organisationnel (autorités de tutelle ou de contrôle) de l'organisme, ainsi que des règles et contraintes internes. Elle s'intègre à la politique globale de l'organisme et doit être cohérente avec ses autres politiques, politique de système d'information, de sécurité, de gestion des risques d'investissement, d'équipement, de qualité etc. » <sup>32</sup>* La cohésion et l'application des mêmes pratiques sont importantes afin d'optimiser le travail de tous et rationaliser la gestion de l'information des documents au sein des différents services de l'Inserm. L'intérêt de la normalisation des pratiques permet dans une première mesure d'aider les agents à éliminer et conserver les bons documents, mais permet également, dans une deuxième mesure, d'aider les archivistes du service d'archives, qui vont par exemple recevoir des bordereaux de versement uniformes d'un service à l'autre, d'une unité de recherche à l'autre, d'identifier clairement et rapidement des documents ou données produits et/ou reçus, et à terme des documents historiques. Cette normalisation va également permettre d'installer une pérennité de la politique nationale d'archivage, un nouvel agent arrivant dans un service comprendra plus facilement le système de fonctionnement si les procédures sont bien comprises et utilisées. La politique nationale d'archivage répond donc à plusieurs enjeux, faire prendre conscience que les archives sont régies par des textes réglementaires, permettre aux agents de

<sup>31</sup> *Abrégé d'archivistique : principes et pratiques du métier d'archiviste*, 4e édition, refondue et augmentée, Association des archivistes français, Paris, 2020, p. 56. <sup>32</sup> *Ibid.*

retrouver leur document en cas de contrôle ou de demande extérieure et écrire l'histoire de demain.

Toutefois, la pérennité de la politique nationale d'archivage ne se fait pas seule, le service d'archives veille à la renforcer en élaborant des outils et bonnes pratiques pour chaque personnel. Tout d'abord, il faut savoir que des procédures et des outils existent, que ce soit pour la gestion des archives administratives des délégations et du Siège, que pour les archives scientifiques des laboratoires, il y a par exemple :

- Le marché national d'externalisation d'archives, lancé avec le bureau des marchés en 2013, qui permet de répondre aux demandes des délégations et laboratoires en termes de conservation de leurs archives papier. Ce marché est passé afin d'harmoniser les pratiques et de donner les mêmes conditions de conservation en termes de sécurité et de coûts à toutes les entités Inserm, qu'elles soient administratives ou scientifiques.
- **La convention de conservation des archives électroniques avec le Centre informatique national de l'enseignement supérieur (CINES)** : signée en 2014, cette convention permet l'archivage pérenne de tous les documents électroniques provenant des laboratoires et des services administratifs.
- La **politique qualité et diffusion** : des procédures et outils de gestion sont mis à disposition depuis avril 2015. Il y a notamment des guides d'archivage, des déménagements d'archives, ou encore un memento sur la conservation des archives électroniques, des textes de références pour gérer plus facilement les documents du quotidien.

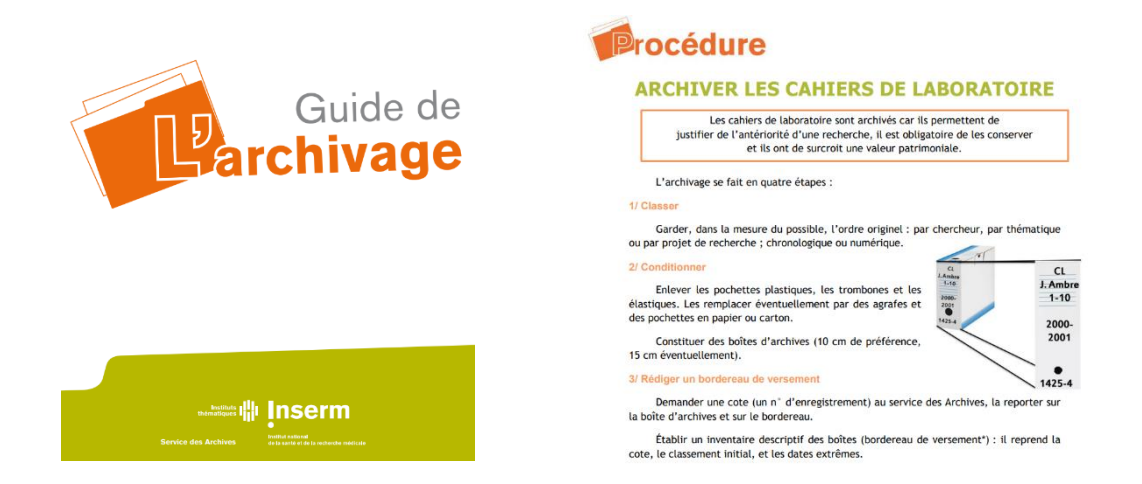

*Extraits du guide de l'archivage et de la procédure d'archivage des cahiers de laboratoire, © Inserm.*

- L'Inserm dispose également **d'un logiciel national d'archivage, Spark Archives**, un logiciel de gestion d'archives hybrides, papier et électronique. Celui-ci permet aux différents services producteurs de verser leurs archives, rechercher des archives et en demander la communication. C'est un outil de gestion d'archivage qui permet au services d'archives de visualiser ce qui est géré en termes de documents au sein de l'Inserm et qui permet de donner des règles communes aux producteurs quant à l'archivage des documents.
- **Le référentiel de gestion des archives des laboratoires**, écrit et diffusé par le réseau de la section des archivistes des universités, rectorats, organismes de recherche et mouvements étudiants (AURORE), au sein de l'association des archivistes français (AAF). Celui-ci concerne le traitement et la conservation des archives de laboratoires de recherche, des chercheurs et des enseignants chercheurs dans les universités, les organismes de recherche et les agences sanitaires.
- Enfin, pour une gestion plus facilitée des archives de laboratoire et administratives, sont formés **des correspondants archives**. La mise en place d'un correspondant archives formé aux procédures d'archivage par le service d'archives permet une pérennisation de la politique nationale d'archivage. Le service d'archives de l'Inserm s'appuie sur ces correspondants qui sont des personnes cruciales, des personnes ressources en matière d'archivage dans leur

service, et des personnes relais entre leurs collègues et le service d'archives et relais utiles au quotidien pour organiser les versements, éliminations et communications de dossiers, sous le contrôle et avec l'appui du service d'archives de l'Inserm. Ils sont implantés dans les délégations régionales et au Siège social dans les départements et sont les collaborateurs, interlocuteurs de poids du services d'archives concernant la gestion et l'archivage des documents de leur service, département, délégation… Ces correspondants permettent d'ailleurs, en étroite collaboration avec l'archiviste, l'élaboration **d'outils de gestion**, tels que les **tableaux de gestion**. C'est d'ailleurs par le biais de ces outils que se matérialise la politique nationale d'archivage. Ceux-ci permettent de faciliter la gestion des archives, des données sur le long terme, de faciliter la gestion quotidienne, courante des archives dans les services et d'améliorer la collecte des archives historiques.

La mission que j'ai eu d'élaborer un tableau de gestion pour le Département des Affaires Juridiques, s'inscrit donc dans le cadre, le contexte de la politique nationale d'archivage de l'Inserm. Cette bonne gestion des documents produits par l'Inserm, qu'ils soient scientifiques ou administratifs, n'est possible que si l'ensemble des services de l'institut se mobilisent et prennent en considération la politique nationale d'archivage. Il est donc nécessaire que les services producteurs maîtrisent les rouages de l'archivage des documents intermédiaires car cela constitue un outil majeur de la gestion de l'information. Comme compris, l'utilité de la politique nationale est de simplifier la gestion documentaire au sein de l'institut mais également de rendre le dialogue plus accessible pour tous, archivistes et producteurs.

### <span id="page-25-0"></span>B)Le DAJ et sa production documentaire.

Mon cas d'étude étant sur le Département des affaires juridiques, il est intéressant de comprendre son organisation et ses missions. La décision n°93-222 du 13 septembre 1983 créant le Service Juridique au sein de l'Inserm est abrogée. En vertu de la décision du 11 mai  $2005$ , est créé et organisé le Département des affaires juridiques  $(DAJ)^{33}$ .

<sup>33</sup> Cf. Annexe 6 : Décision portant création et organisation du DAJ.

Le Département des affaires juridiques prépare et met à disposition les éléments juridiques (notes, procédures, conventions...) nécessaires à l'accomplissement des missions de l'Inserm. Il veille à la cohérence de la démarche juridique de l'Inserm et concourt à sa défense. Par ailleurs, il assure le traitement des dons et legs et le secrétariat du Conseil d'administration de l'Inserm. Le conseil d'administration délibère sur les grandes orientations de l'Inserm (plan stratégique, contrat pluriannuel avec l'État) et sur les mesures générales relatives à l'organisation et au fonctionnement de l'institut. Il approuve le rapport d'activité et le budget annuel. En globalité, l'activité du DAJ concerne l'ensemble des départements, les délégations régionales et les formations de recherche de l'Inserm.

À ce titre, le Département des affaires juridiques assure les missions suivantes :

- Une fonction de conseil auprès des autres départements et services de l'institut ;
- La rédaction, à la demande des autres départements et services, des textes nécessaires à l'accomplissement de leur mission (décisions, conventions, contrats, etc.) ;
- La veille juridique dans les domaines intéressant l'institut ;
- Le suivi des contentieux impliquant l'Inserm, en lien avec les autres acteurs de la procédure judiciaire ;
- Le secrétariat du Conseil d'administration.

Il est également structuré en 4 pôles et une mission :

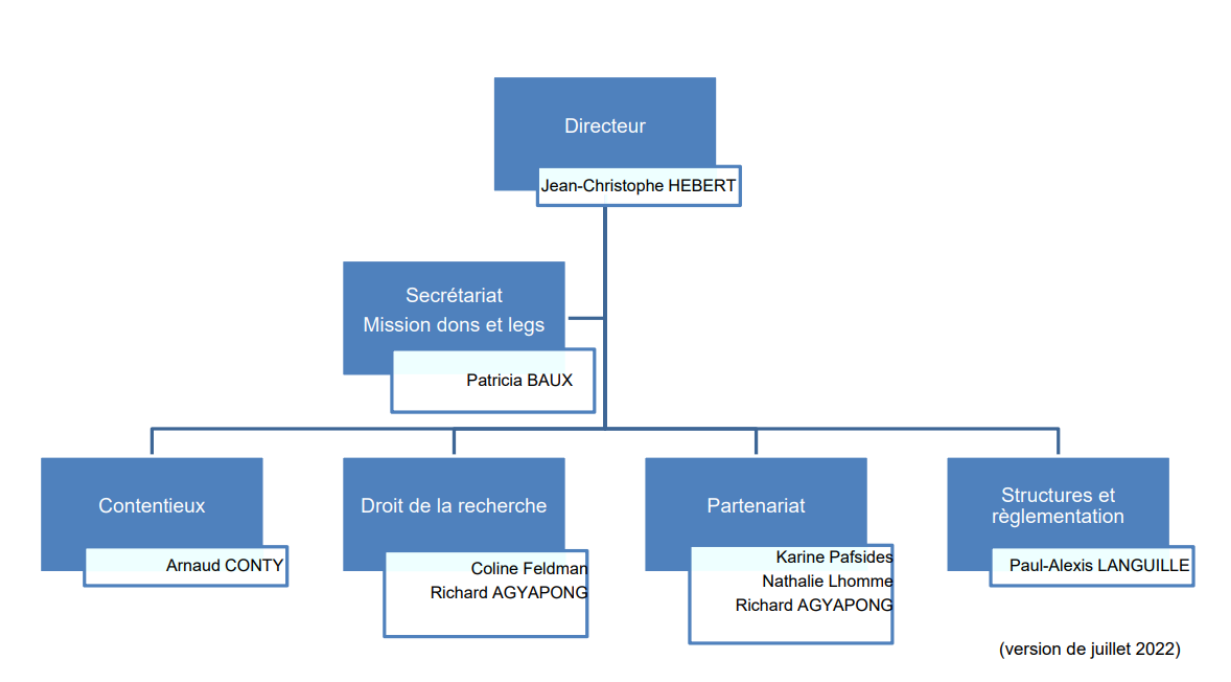

Organigramme Département des Affaires Juridiques

*Organigramme du Département des Affaires Juridiques*, *© Inserm.*

- **Le pôle « Droit de la recherche biomédicale » :** chargé, outre de la veille juridique afférente à ce sujet en constante évolution, ce pôle est en charge non seulement de traduire et de faire appliquer ce droit particulier à l'activité quotidienne de l'Inserm, mais aussi de participer, en tant que besoin, à l'élaboration de cette réglementation. La majorité des typologies produites, des dossiers sont sur support électronique avec signature électronique. Les supports papier sont exceptionnels au DAJ sur ces documents. Les dossiers sont généralement partagés avec Inserm Transfert dans le cadre de certaines clauses s'il y a un partenariat avec des industriels. Inserm Transfert est *« la filiale de droit privé de l'Inserm fondée en 2000 ; elle est en charge de la mission de valorisation de l'Institut. Elle gère l'intégralité du transfert des technologies et des connaissances issues des laboratoires de recherche de l'Inserm vers les industries de santé – de la déclaration d'invention, la maturation de projets innovants, jusqu'à la conclusion de partenariats industriels » 34 .* Les documents sont également partagés avec les délégations régionales desquelles sont issues les demandes et les sollicitations.
- **Le pôle « Partenariats »** : en lien avec les autres départements, il participe à la négociation et à la rédaction des conventions conclues avec les partenaires de l'institut (partenaires institutionnels, collectivités, industriels français et internationaux). Il conceptualise, si nécessaire, de nouveaux types de structures de coopération, afin de les adapter le mieux possible aux projets de partenariat. Les dossiers complets sont très rarement transmis à l'extérieur du DAJ. Il arrive plus régulièrement par exemple que des copies numériques de documents finalisés soient diffusées. La majeure partie des documents sont sur support papier et numérique, avec signature électronique dans le cas des accords-cadres signés par le PDG. Les dossiers complets sont rarement transmis à l'extérieur du DAJ, des copies numériques de documents finalisés peuvent être diffusées pour information aux diverses départements et porteurs de projets. Quant aux accords de consortium, avenant à un accord de consortium ou charte se sont des documents qui se présentent principalement sur un support électronique en ce qui concerne la version de travail. Lorsque le document est finalisé il se présente en format papier afin d'être signé et archivé. L'exemplaire original est conservé à la délégation régionale Inserm concernée et la copie numérique alimente le fond de dossier du DAJ. Cependant avant le processus de dématérialisation initié par l'Inserm, le fond de dossier concernant

<sup>34</sup> « Présentation Inserm Transfert », *ivasc.eu*, [En ligne : [INSERM-Transfert -](https://www.ivasc.eu/partenaire/inserm-transfert/) IVASC] (consulté le 31/07/2022)

lesdits documents étaient à la fois en support papier et électronique. Dans certains cas ponctuels, les documents susmentionnés peuvent faire l'objet d'une signature électronique et par conséquent existent seulement dans un format électronique (à savoir correspondance, document de travail et version finale). En tant que signataires des accords de consortium, les délégations régionales conservent une copie originale des accords signés à des fins d'archivage.

- **Le pôle « Structures et Réglementation » :** ce pôle assure l'élaboration et le suivi des structures formalisées de toutes natures  $(GIS^{35}, GIE^{36}, GIP^{37}, p\delta les...)$  impliquant l'institut. Il est en outre chargé de la veille juridique et du suivi des réglementations applicables à l'Inserm. Concernant leurs dossiers et l'ensemble des documents qui les composent, ceux-ci existent en version numérique. La plupart dispose également d'une copie papier qui peut être moins exhaustive (documents finalisés, ou d'intérêt uniquement, absence de version de travail). La grande majorité des documents finalisés sont signés manuellement, puis scannés pour alimenter le dossier numérique. Mais depuis la crise sanitaire, la proportion de documents finalisés par voie électronique a augmentée. Toutefois, même dans ce cas de figure, une copie papier existe.
- **Le pôle « Contentieux » :** ce pôle est chargé du suivi des procédures contentieuses impliquant l'institut, ainsi que des transactions et accords amiables que l'Inserm est appelé à gérer, en lien avec l'ensemble des acteurs des procédures judiciaires (magistrats, avocats, experts). La plupart des documents produits ou reçus par ce pôle sont sur support électronique. Il existe des documents avec des signatures électroniques (écritures contentieuses, documents de procédure, décisions, conventions et/ou contrats, factures…).
- **La mission « Dons et legs » :** est chargée de l'instruction et de la gestion des libéralités dont l'Inserm est bénéficiaire.

Chacun de ces pôles produit donc des dossiers sous support électronique et/ou papier, dont certains sont signés électroniquement. Donc en l'occurrence, un certain nombre de documents

<sup>35</sup> Groupement d'intérêt scientifique

<sup>36</sup> Groupement d'intérêt économique

<sup>37</sup> Groupement d'intérêt public

administratifs, courants, intermédiaires sous format papier et numérique, produits et reçus dans le cadre du DAJ et pour lesquels il est important, tant pour le DAJ que pour l'Inserm, de se préoccuper. Donc un certain nombre de documents/données à identifier avec le DAJ, pour lesquels il faut définir une durée d'utilité administrative et un sort final. D'où l'importance de réaliser un tableau de gestion prenant en compte tous ces documents et leurs différents supports.

#### <span id="page-29-1"></span><span id="page-29-0"></span>C)Un outil pour le DAJ : un tableau de gestion fonctionnel.

# 1) Le tableau de gestion, un outil : intérêt et importance pour un producteur d'archives tel que le DAJ.

Le service d'archives de l'Inserm est un service d'archives intermédiaires, sa préoccupation est donc de prendre en charge les archives intermédiaires, dits documents d'activité. Les archives intermédiaires sont les dossiers clos, que le producteur déplace souvent dans un espace d'archivage. Ces dossiers sont conservés dans le cadre de la conduite des activités du service. Ils sont dotés d'une valeur juridique, administrative et sont couverts par un durée d'utilité administrative (DUA). Les documents d'activité sont *« les documents créés, reçus et préservés à titre de preuve et d'information par une personne physique ou morale dans l'exercice de ses obligations légales ou la conduite de son activité » dans la norme fondatrice ISO 15489, ou comme des « informations créées, reçues et préservées comme preuve et actif par une personne physique ou morale dans l'exercice de ses obligations légales ou la conduite de son activité » dans la norme ISO 30300 de 2011. » <sup>38</sup>*, il sont donc par définition des archives intermédiaires. Toutefois, pour avoir valeur de preuve, ces documents d'activité doivent prouver leur authenticité, la fiabilité, l'intégrité et l'exploitabilité, d'où la nécessité de l'intervention de l'archiviste<sup>39</sup>. Le service d'archives, ayant aussi été créé pour aider les services producteurs dans la gestion de l'information et de leurs documents d'activité afin de pérenniser et mettre en valeur le patrimoine de l'Inserm, c'est pour quoi ma mission a été de traiter les documents d'activité du Département des Affaires juridiques, donc des documents administratifs. Leurs documents détiennent une grande valeur probante, et contribuent au bon

<sup>38</sup> JULES Arnaud, « Gestion des documents d'activité : définition, principes et concepts », *La Gazette des archives*, n°228, 2012, p. 104.

<sup>39</sup> *Ibid*, p. 105.

fonctionnement quotidien de l'Inserm. Il est donc essentiel de bien les prendre en charge et de les gérer dans l'intérêt de l'établissement et du département.

Ma mission est donc une mission de *records management.* Le *records management* vient des Etats-Unis, c'est une discipline qui a été inventée après la Seconde guerre mondiale car la production administrative américaine est devenue trop importante. Le but était donc de gérer les documents dès leur création et gérer leur de cycle de vie dès le départ. En France, le *records* management a été transcrit dans les années 60 à travers la théorie des trois âges : archives courantes, intermédiaires et définitives. Le principe du *records management*, est donc d'intervenir dès la création des documents, l'archiviste intervient en amont et a une mission de conseil pour préparer la collecte. Il doit aussi s'assurer de la bonne existence d'un document, et que tout soit dans les règles : répondre aux exigences légales et réglementaires et de faire face à d'éventuels contentieux<sup>40</sup>. Cependant, cette discipline regroupe un ensemble de pratiques et de procédures de gestion des archives courantes et intermédiaires. Un des grands succès du *records management* a été la mise en application de tableaux de gestion. Les archivistes s'efforcent de les élaborer en collaboration avec les services produisant ou recevant des documents dans le cadre de leurs activités afin de leur faire comprendre l'enjeux des documents qu'ils produisent/reçoivent. Un tableau de gestion est un outil pratique, un outil méthodologique, une aide, qui va être utilisé à des fins précises, recenser les typologies, déterminer la durée d'utilité administrative, le sort final et va surtout être indispensable pour le DAJ et ses agents amenés à gérer de l'information et des documents qu'ils soient papier ou électroniques. Car aujourd'hui avec la recrudescence du numérique *« les documents d'activité sont des informations et documents qui peuvent être majoritairement numériques car de plus en plus produits dans un environnement et des systèmes électroniques » 41 ,* toutefois le papier reste dominant. La production croissante de dossiers mixtes à la fois sur support papier et/ou électroniques rend incontournable la prise en compte des archives électroniques (fichiers bureautiques, mail, bases de données…). Ce tableau de gestion a donc besoin d'être clair et compréhensible pour que les agents puissent l'utiliser de la meilleure des manières. Le but final de ce tableau de gestion est de pouvoir gérer à terme les archives courantes et intermédiaires papier ou numériques, simplifier et rationaliser la gestion des archives dans les bureaux/salles

<sup>40</sup> Groupe métiers AAF-ADBS « *Records management* », « Comprendre et pratiquer le *records management*. Analyse de la norme ISO 15489 au regard des pratiques archivistiques françaises », *archivistes.org*, [En ligne : [Comprendre et pratiquer le records management. Analyse de la norme ISO 15489 au regard des pratiques](https://www.archivistes.org/IMG/GRRM_Analyse_ISO_15489_v2_08_04_2005_signet-2.pdf#:~:text=Objectifs%20du%20records%20management%20Le%20records%20management%20a,r%C3%A9glementaires%2C%20et%20se%20prot%C3%A9ger%20en%20cas%20de%20contentieux.)  [archivistiques françaises. \(archivistes.org\)\]](https://www.archivistes.org/IMG/GRRM_Analyse_ISO_15489_v2_08_04_2005_signet-2.pdf#:~:text=Objectifs%20du%20records%20management%20Le%20records%20management%20a,r%C3%A9glementaires%2C%20et%20se%20prot%C3%A9ger%20en%20cas%20de%20contentieux.) (consulté le 06/06/2022)

<sup>41</sup> JULES Arnaud, « Gestion des documents d'activité : définition, principes et concepts », *La Gazette des archives*, n°228, 2012, p. 104.

d'archives et serveurs partagés ou non, identifier et assurer la conservation définitive des documents les plus importants, et surtout permettre l'élimination au sein des pôles/services du DAJ.

Bien que le tableau de gestion soit un outil de gestion des archives courantes et intermédiaires, c'est en réalité tout le cycle de vie d'un document d'archives qui est pris en compte au sein de celui-ci. Les documents d'archives ont un cycle de vie qui se compose en 3 phases :

- Les archives courantes qui sont les dossiers qui ne sont pas fermés, qui continuent d'être alimentés au quotidien par le producteur. Ce sont les dossiers qu'il utilise dans l'exercice de ses fonctions et qu'il conserve dans ses bureaux.
- Les archives intermédiaires, qui sont les dossiers clos, que le producteur déplace souvent dans un espace d'archivage. Ceux-ci sont conservés dans le cadre de la conduite des activités du service. Ils sont dotés d'une valeur juridique, administrative et sont couverts par une durée d'utilité administrative (DUA).
- Les archives définitives/historiques, les archives que l'on conserve indéfiniment en vertu de leur valeur patrimoniale. Celles-ci contribuent à l'histoire de l'institution, ici de l'Inserm.

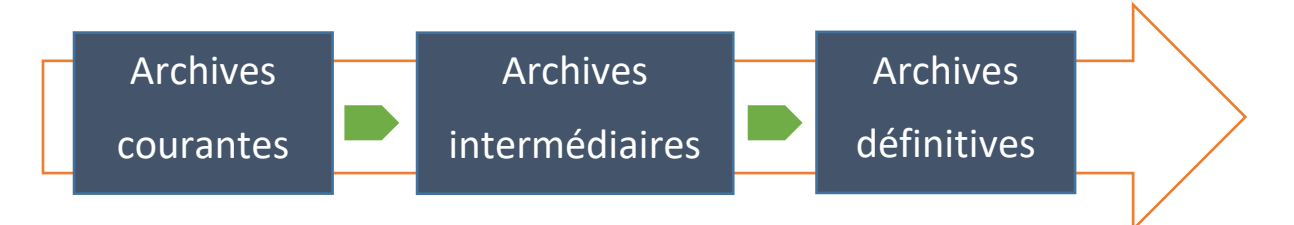

Le tableau prend en compte, par exemple, l'ensemble des types de documents du Département des affaires juridiques dès leur création, qu'ils soient papier ou électronique, et intervient lors du passage de l'âge courant à intermédiaire, puis de l'âge intermédiaire à l'âge définitif, où les documents ont vocation historique ou non. Les archives intermédiaires, font le lien entre archives courantes et archives définitives.

Ce tableau se fait dans la grande majorité du temps en collaboration entre les services producteurs et l'archiviste, tous deux concourent à sa rédaction, afin de l'alimenter le plus précisément et de la façon la plus cohérente. Il permet de répondre à la question « que garder ? »

Par exemple, dans tout tableau de gestion se trouve **une première colonne « typologies de document** », recensant les documents produits et reçus par le service ou le département dans le cadre de ses attributions, activités. L'identification des documents nécessite le dialogue avec le producteur, et constitue un premier socle vers un archivage efficace, pérenne des documents, car lorsqu'est connue la documentation produite, il est plus facile d'archiver, l'archivage ne peut se faire sans le recensement des documents. De plus, grâce à cette colonne, le service ou le département peut alors avoir une vision globale de sa production documentaire, donc une meilleure connaissance de ce qu'il produit ou reçoit facilitant ainsi la gestion de l'information. Il est primordial de savoir quoi garder, car les documents sont les seuls éléments de preuves et ont une grande utilité en cas de contentieux ou d'audits. Il est donc important de conserver les documents probants une certaine durée, afin de pouvoir prouver un fait à un moment donné.

Le tableau de gestion a pour objectif de fournir les critères de sélection aux acteurs responsables des archives, quels qu'en soient le support et l'âge. Sa finalité est d'une part de déterminer et de motiver les durées de conservation des documents, ou données, et d'autre part d'indiquer leur sort final, afin de mieux gérer l'information. Il répond donc aux questions « que détruire ? au bout de combien de temps et pourquoi ? », l'intérêt du tableau de gestion est d'identifier les documents, mais également de leur attribuer une durée durant laquelle le producteur va devoir les conserver. La deuxième colonne du tableau de gestion définit la **durée d'utilité administrative** (DUA) de chaque document produit et/ou reçu par le service, le département. La DUA va correspondre au temps pendant lequel un document est utile à l'activité du service, du département, pour des questions juridiques, délais de prescriptions en matière juridique par exemple, et/ou des impératifs de gestion. Ces DUA se traduisent généralement en nombre d'années, cela varie : 5ans, 10ans, 15ans, voire plus, elles peuvent être définies par des textes de lois, instructions, mais lorsqu'elles ne sont pas présentes dans les textes, il convient de dialoguer avec le producteur afin d'estimer le temps de conservation des documents. Cependant, les durées sont des durées a minima, la conservation peut être prolongée si le producteur le juge nécessaire.

Après cette DUA, survient la troisième colonne, déterminant le sort final des documents au terme de la DUA. Bien évidemment trois sorts sont possibles :

• Destruction : élimination intégrale et définitive des documents, cette destruction fera l'objet d'un bordereau d'élimination et pourra être effectuée après visa du service, du service d'archives intermédiaire et du CST.

- Tri : Les documents doivent être triés avant versement afin de distinguer ceux qui, en vertu de leur intérêt historique ou scientifique, seront conservés définitivement dans le service d'archives territorialement compétent, de ceux qui, après visa d'un bordereau d'élimination, pourront être éliminés.
- Conservation : Conservation définitive et intégrale des documents dont l'intérêt historique ou scientifique le justifie, dans le service public d'archives territorialement compétent.

C'est grâce aux sorts finaux que l'on peut dire que le tableau de gestion a tout de même une grande importance pour les archives définitives, historiques. C'est en déterminant la durée d'utilité administrative des documents recensés, c'est-à-dire, des documents papier et électroniques produits et reçus par le DAJ, ainsi que leur sort final, que sont identifiés à terme les documents historiques qui seront à archiver et à conserver *ad vitam aeternam*. Il permet donc à l'Inserm de mieux gérer son patrimoine sur le long terme et permet à des départements comme le DAJ de savoir quoi conserver et combien de temps. Le tableau prend donc bien en compte les 3 cycles des archives.

Le tableau de gestion a donc son importance et un intérêt certain pour le Département des affaires juridiques de par ces enjeux et principes il garantit une bonne gestion des archives courantes et intermédiaires, un archivage efficace des documents définitifs et le respect des règles et lois sur lesquelles il se base. Il apparaît comme une nécessité et permet de démontrer l'utilité d'une bonne gestion documentaire. Comme mentionné lors de l'état des lieux de la politique nationale d'archivage de l'Inserm, le tableau de gestion la rend réelle. Toutefois, il ne faut pas oublier que le tableau de gestion est un document qui n'est pas figé dans le temps. C'est un outil qui évolue en fonction des changements d'activité d'un service, département. Il est donc susceptible d'être modifié au cours du temps, mais son utilisation n'en reste pas moins cruciale.

# <span id="page-34-0"></span>2) Les difficultés rencontrées et la méthodologie mise en place afin d'élaborer une base de travail.

Comme démontré plus haut, bien que l'élaboration du tableau de gestion soit en la faveur d'une bonne gestion, d'un archivage pérenne des documents du DAJ, il n'a pas été évident pour moi de l'élaborer. J'ai effectivement dû faire face à des difficultés souvent rencontrées par les services d'archives. Il a été compliqué pour moi de réaliser ce tableau de gestion en collaboration avec le DAJ car c'est un département dans lequel le personnel est très débordé, et qui, dans les trois premiers mois de mon stage ne m'a pas donné de nouvelles à cause de sa surcharge de travail et de son manque de personnel. L'assistant de direction chargé de l'archivage est parti fin 2021 et n'a été remplacé qu'en mai 2022, ce qui a été une difficulté supplémentaire quant au dialogue à mener avec eux. Le tableau de gestion est un outil qu'il faut réaliser dans la mesure du possible en collaboration avec les différents agents producteurs, car ce sont eux qui maîtrisent la production documentaire du Département des affaires juridiques. En temps normal, il est déjà difficile pour tout archiviste d'avoir du poids auprès des producteurs, de faire comprendre son rôle, et l'intérêt de se préoccuper des archives. Cela a été doublement difficile pour moi face à un département silencieux, et excentré par rapport au service d'archives. En effet, le fait que le Département des affaires juridiques se trouve au Siège de l'Inserm et non pas à Montparnasse comme le service d'archives est un réel frein. Lorsque les agents travaillent sur les mêmes lieux, il est plus facile d'interpeller un autre agent à propos d'une mission sur laquelle on travaille, ce que je n'ai pas pu faire. Le fait que le service d'archives soit excentré lui donne moins de poids et renforce le fait qu'on le met au second plan. Il a donc été plus difficile pour moi de me faire comprendre et de faire prendre ma mission au sérieux, les archives n'étant pas le cœur de métier des agents du Département des affaires juridiques. Néanmoins, l'archiviste peut faire en sorte de combler les freins qui s'imposent à lui en élaborant des stratégies, une méthodologie afin de mener son enquête et *in fine* élaborer le tableau de gestion. Pendant ces trois premiers mois il a donc fallu que je m'adapte, et que je fasse en sorte de combler le dialogue manquant avec le DAJ. J'ai mis en place une méthodologie, des stratégies permettant de relancer le DAJ afin d'amorcer un dialogue et me permettant de recenser un maximum d'informations afin de constituer un tableau de gestion fonctionnel pouvant servir de base de travail. Cette méthodologie peut être appliquée par tout archiviste, car elle concerne des problématiques fréquemment rencontrées dans les services d'archives. Avec l'élaboration de ce tableau, j'ai également été confrontée à des problèmes plus

classiques liés aux typologies documentaires, certaines me posant des questions notamment sur leur DUA, leur sort final à cause des informations, du contenu qu'elles renferment.

Dès le début de mon stage, le DAJ ne répondait ni à ma tutrice, Madame Chambefort, ni à moi. Face à ce silence, et dans la nécessité de commencer ma mission, à savoir l'élaboration du tableau de gestion, j'ai pris l'initiative de mettre des stratégies d'adaptation afin de minimiser les freins, mener mon enquête et récolter des informations pour mon tableau de gestion. Comme tout commencement à l'élaboration d'un tableau de gestion j'ai d'abord essayé de me renseigner sur le département producteur en essayant de trouver un organigramme, des textes sur l'intranet, sur le site de l'Inserm concernant le DAJ. Ces recherches ont été peu fructueuses, il n'y avait pas d'organigramme du DAJ, seulement une décision portant la création et l'organisation du DAJ datant de 2005 et pour laquelle je ne savais pas si elle était encore effective. Je n'avais donc qu'une connaissance lacunaire des compétences et du fonctionnement du département. Les phases suivantes dans l'élaboration du tableau consistent à rassembler et à se documenter sur les autres outils déjà réalisés, instruction de tri, tableaux de gestion, puis à recenser les documents produits par le département en réalisant des audits par contact direct. Effectivement, *« le premier contact avec les agents […] a lieu durant l'audit » <sup>42</sup>*, je n'ai moimême pas eu la chance de réaliser un audit en présentiel au sein du DAJ. Pourtant, la gestion des archives demande au préalable de bien comprendre l'ensemble des besoins en archivage du département. Un audit d'archivage, donc l'étude de l'existant en matière d'archives, est capital car il permet de conduire une politique d'archivage pertinente au sein du département et au sein de ses différents pôles. Réaliser un audit dès le début de ma mission m'aurait permis d'en apprendre davantage sur le département, sur les agents, les typologies de documents ou de données produites et/ou reçues, les états de conservation, les méthodes d'organisation, dans le but d'analyser les flux documentaires, et de savoir s'il y a des doublons afin de mettre en évidence les responsabilités de conservation de chacun. Bien consciente qu'un audit en présence directe du directeur ou des agents est plus fructueux car il permet d'exposer et d'expliquer ce que l'archiviste ne connaît pas forcément de l'activité d'un service, j'ai réalisé une fiche enquête générale à destination du directeur et des fiches enquêtes à destination des agents des différents pôles<sup>43</sup>. Ces fiches enquêtes sont très similaires mais j'ai fait le choix de réaliser une fiche enquête plus « générale » qui aurait pu être remplie avant les fiches individuelles, qui elles sont plus précises, afin de me fournir des informations plus générales

<sup>42</sup> GASLY Vanina, JULLIEN Eve, RIVA Fabrice, VIARD Marie, « L'archiviste prestataire : savoir vendre son travail », *La Gazette des archives*, n°251, 2018, p. 97.

<sup>43</sup> Cf. livrable Tome 2.

pour avoir une vision globale sur le Département des affaires juridiques. Ces questionnaires renferment des questions concernant la production documentaire des agents, les lieux de conservation (étagères, forum, serveurs…), leur support et toutes autres informations intéressantes pour l'élaboration du tableau.

En parallèle de ces fiches enquêtes et afin de pouvoir recenser malgré tous les typologies de documents et les données produites et/ou reçues par le DAJ, j'ai choisi de travailler à partir de leurs anciens bordereaux de versement disponibles dans le service des Archives. Ceux-ci m'ont permis de détecter une partie de leurs productions, car le bordereau de versement permet de décrire les archives versées par le DAJ en donnant un descriptif de chaque article comprenant : l'objet, la typologie documentaire ainsi que les dates extrêmes. De plus, le bordereau de versement est un instrument de recherche, tout historien peut déjà travailler à partir de cette base pour ses recherches, il est donc en toute logique facile à comprendre aussi bien pour l'archiviste que pour des personnes extérieures. La base de mon tableau de gestion s'est donc principalement constituée à partir des bordereaux de versement, les fiches enquêtes n'ayant été remplies bien plus tard par les personnels du DAJ.

En support des bordereaux de versement, et afin d'avoir des informations plus précises notamment sur certaines typologies, DUA, sorts finaux, textes réglementaires sur lesquels m'appuyer, j'ai utilisé et fouillé dans les circulaires de tri, les tableaux de gestion d'OSMOSE et fait appel à la section AURORE de l'AAF. L'archiviste se doit d'évoluer en même temps que son métier, il doit s'informer continuellement sur les nouvelles législations des archives, se tenir au courant des dernières instructions de tri, et savoir où chercher l'information. Les documents ont une durée de vie dans le service, car ce dernier peut en avoir besoin pour justifier d'un droit à prouver dans le cadre de son activité. Pour aiguiller les agents, et leur donner des outils pour gérer au mieux leurs documents, l'archiviste est force de proposition, et peut se faire parfois enquêteur. Il cherche les informations dans les circulaires de tri. Les instructions de tri qui m'ont notamment été utiles, ont été les suivantes :

➢ Instruction de tri et de conservation pour les archives reçues et produites par les services et établissements concourant à l'éducation nationale (rectorats, inspections académiques, établissements d'enseignement supérieur, établissements publics locaux d'enseignement, écoles, établissements d'enseignement adapté et spécialisé, services scolaires des collectivités territoriales, centres de formation et d'apprentissage), référence : DAF DPACI/RES/2005/003 du 22 février 2005.

- ➢ Instruction de tri et de conservation des archives produites par les services communs à l'ensemble des collectivités territoriales et structures intercommunales, référence : DAF/DPACI/RES/2009/018 du 28 août 2009.
- ➢ Instruction de tri concernant le traitement et la conservation des archives des délégations du CNRS et des unités de recherche et de service, référence : DAF/DPACI/RES/2007/002 du 15 janvier 2007.

Les instructions de tri ne regroupent cependant pas toutes les typologies, elles sont propres à certaines situations. Je me suis donc servie de l'intranet du Ministère de la culture, plus exactement de la plateforme collaborative et sociale des agents de l'État, OSMOSE qui regroupe une multitude de tableaux de gestion rédigés par des archivistes dans le cadre de leur mission. Avoir recours à cette plateforme m'a permis de trouver des tableaux de gestion des affaires juridiques plus ou moins similaires, me permettant ainsi de visualiser les typologies récurrentes aux affaires juridiques, ou non. Toutefois, un bon nombre d'entre eux concernaient des services juridiques et non un département, ils étaient donc dans la majorité des cas incomplets, ou partiellement utilisables, du fait de l'organisation différente dans le Département des affaires juridiques de l'Inserm. Certaines typologies manquaient ou ne faisaient pas parties des documents recensés au sein du DAJ, mais ces tableaux m'ont tout de même bien aidée pour déterminer certaines DUA et certains sorts finaux.

L'archiviste peut également mettre à profit son réseau professionnel et chercher dans d'autres documents. C'est ce que j'ai moi-même fait, par exemple, la section des archivistes des universités, rectorats, organismes de recherche et mouvements étudiants (AURORE) de l'Association des archivistes français a rédigé un référentiel de gestion des archives de la recherche<sup>44</sup>, qui donne des indications quant à la gestion documentaire. Le but de ce référentiel est de *« proposer des règles de conservation pour chaque type de documents, mais doit se lire comme un guide, certaines indications de durée restant des règles d'usage plutôt que des prescriptions réglementaires. » <sup>45</sup>* Il permet d'aiguiller les producteurs des archives de laboratoires quant à la durée de conservation des archives de laboratoire. Ce référentiel ne m'a pas réellement servi, mais m'a permis de comprendre que les membres de la section pouvaient m'être utiles et me venir en aide dans la réalisation de mon tableau de gestion. Cette section de

<sup>44</sup> Section Aurore, « Référentiel de gestion des archives de la Recherche », *archivistes.org*, [En ligne : [Référentiel](https://www.archivistes.org/Referentiel-de-gestion-des-archives-de-la-recherche)  [de gestion des archives de la recherche -](https://www.archivistes.org/Referentiel-de-gestion-des-archives-de-la-recherche) Association des archivistes français] (consulté le 15/07/2022) <sup>45</sup> *Ibid.*

l'Association des archivistes français constituée en 2007 regroupe les archivistes en postes dans l'enseignement supérieur et la recherche<sup>46</sup>. J'ai fait appel aux membres de cette section afin de savoir si certains d'entre eux avaient réalisé un tableau de gestion pour les affaires juridiques et s'il était possible de me le transmettre. Ce pour quoi, certains d'entre eux m'ont envoyé des tableaux de gestion réalisés, notamment les tableaux de gestion du service affaires juridique du Rectorat de Dijon, du département des affaires juridiques de l'Institut français de Recherche pour l'Exploitation de la Mer (IFREMER), du département des affaires juridiques et institutionnelles de l'Université de Clermont Auvergne, ainsi que le référentiel de conservation des archives de l'Université de Lyon III Jean Moulin. Ces outils m'ont permis d'avoir un aperçu des documents et données produites au sein de ces établissements, et constater les durées et modalités de conservation qui s'y appliquent. La mention observation m'a également été très utile, celle-ci précise les instructions de tri et de conservation sur lesquels les archivistes se sont basés pour certaines DUA et sorts finaux, cela m'a alors permis d'aller consulter ces circulaires et de les réapproprier dans mon propre tableau de gestion. L'archiviste n'est donc jamais seul, il peut s'appuyer sur un réseau professionnel actif.

Toutefois, plus les mois passaient et plus je me suis rendue compte que cette méthodologie avait ses limites. Lorsque j'ai avancé dans l'élaboration du tableau de gestion par ces divers moyens, et « seule » dans les premiers temps, il a été difficile pour moi de le poursuivre, son élaboration stagnait. Ce n'est que lorsque j'ai pu amorcer un réel dialogue avec le DAJ, certes, de nombreuses fois par e-mail, puis une fois par visio-conférence, que le tableau de gestion a pu se construire petit à petit et devenir de plus en plus précis, répondant ainsi à mes questions concernant certaines typologies. Car j'ai également été confrontée à des problèmes plus classiques liés à la typologie de certains documents. Afin de pouvoir avoir un dialogue avec le DAJ, j'ai mis en place une méthodologie de relance. Le principal moyen pour moi de contacter le département et ses agents était par mail. J'ai à plusieurs reprises relancé le DAJ de manière détournée, notamment en y ajoutant à chaque fois de nouveaux contenus pour éviter d'être redondante et en essayant d'espacer les mails, à peu près tous les mois jusqu'à avoir une réponse : envoi d'une première version du tableau de gestion et des fiches enquête, générale et individuelles, tout en rappelant ma mission, mon rôle et le rôle du tableau de gestion pour le DAJ, envoi de l'introduction du tableau, demande d'organigramme, de documents informatifs,

<sup>46</sup> MADAY Charlotte, « Les services d'archives dans les établissements d'enseignement supérieur et recherche : portrait chinois », *La Gazette des archives*, n°238, 2015, p. 76.

tout en rappelant ma disponibilité pour un entretien qu'il soit en visioconférence, par retour de mail ou téléphonique. Toute une méthodologie qui a fini par porter ses fruits. En montrant mon investissement et en étant proactive en envoyant des versions améliorées du tableau, continuant mes recherches cela a montré au département et ses agents que j'avais un intérêt pour eux et leur a fait prendre conscience de l'intérêt de l'outil de gestion. Dans le cadre d'un projet d'archivage, c'est à l'archiviste de convaincre et d'éviter les blocages en instaurant un climat de confiance. J'ai pu communiquer avec le DAJ par mail, et faire évoluer le tableau de gestion grâce aux nombreux commentaires laissés ci-dessus par Madame Karine Pafsides, juriste au sein du pôle Partenariat. Cela a parfois été difficile de se faire comprendre, ou de comprendre l'interlocutrice, car un dialogue écrit ou fait de commentaires apposés sur le tableau n'est pas toujours évident, mais cela a permis de pointer du doigt des oublis de typologie, des incompréhensions, et de faire évoluer le tableau de gestion. Quelques semaines avant la fin de mon stage j'ai eu une visio-conférence avec Madame Pafsides, qui m'a permis de reprendre avec elle ligne à ligne le tableau, d'en discuter et d'harmoniser les DUA et sorts finaux.

Les stratégies d'adaptation mises en place, à savoir les recherches d'informations, les diverses relances du DAJ sont applicables sur un court terme mais ne peuvent pas être une solution durable. Sans la collaboration du DAJ, le tableau de gestion ne peut pas être complet, ni validé. Mais comme on peut le constater il peut faire l'office d'une base fonctionnelle pour la gestion et l'archivage des documents, qui a le mérite d'exister et qui peut être utilisée par le service d'archives de l'Inserm et le DAJ. Il permet aussi et surtout de crée le dialogue et appuie le savoir-faire de l'archiviste.

### 3) L'élaboration de l'outil de gestion.

<span id="page-39-0"></span>Lorsque que j'ai réalisé ce tableau de gestion pour le DAJ, je suis partie de rien. Pourtant, cette tâche est importante car elle va permettre au Département des affaires juridiques de mieux gérer ses documents, et à terme mieux les archiver.

Ce tableau de gestion que j'ai élaboré pour le DAJ prend tout d'abord en compte les archives papier et électroniques produites et ou reçues par le département car les archives sont selon l'Article L211-1 du Code du patrimoine *« l'ensemble des documents, y compris les données, quels que soient leur date, leur lieu de conservation, leur forme et leur support, produits ou reçus par toute personne physique ou morale et par tout service ou organisme* 

*public ou privé dans l'exercice de leur activité. »*. Le but est de prendre en considération les archives papier au même titre que les archives électroniques, car lors de ma première phase de recherche sur le DAJ, j'avais pu comprendre qu'un bon nombre de données ou documents administratifs et juridiques produits par le DAJ étaient signés électroniquement, donc il est nécessaire de prendre en compte au sein de ce tableau de gestion les documents nativement papier mais également les documents nativement électroniques. En recevant tardivement les fiches enquêtes, j'ai eu confirmation de cet état de fait.

Dans les premiers temps, mon tableau de gestion s'est constitué à partir des bordereaux de versement du DAJ. Je suis passée par la phase d'identification des documents, en listant toutes les typologies, et en essayant de structurer le tableau grâce à un plan établi en fonction des informations fournies dans les bordereaux. Cela est peut-être paradoxal parce que l'archiviste se doit de connaître la structure pour laquelle il est missionnée, mais j'ai recensé les documents produits par le DAJ avant même que Madame Karine Pafsides ne me fournisse l'organigramme et ne me confirme que la décision de 2005 portant création et organisation du département est toujours effective. J'avais donc malgré tout une brève idée de l'organisation du DAJ, de ses activités et des différents types de documents qui découlaient de ses activités. Par la suite j'ai compris l'organisation du Département, les missions des différents pôles et les documents, données produits et/ou reçus dans le cadre de leur activité. Cela m'a alors permis d'affiner mon tableau de gestion grâce aux conseils et informations données par Madame Pafsides. Des typologies ont été supprimées, regroupées, car je n'avais pas cerné que certaines typologies recensées au sein des bordereaux de versement étaient en réalité des sujets relevant d'une délibération du Conseil d'administration (CA), ou relevant d'une information du CA. Mon plan s'est ainsi peu à peu dessiné et a alors suivi les fonctions, missions du DAJ. Cela m'a permis de montrer que le tableau de gestion recense et fournit des informations par rapport à la production documentaire et les intègre dans le cadre des activités d'un service ou département.

Lorsque j'ai avancé dans la constitution du tableau de gestion, je me suis posée de nombreuses questions concernant les typologies, notamment si certaines étaient régies par des lois/règles en termes de DUA, du fait de leur contenu. Ce sont des problématiques très souvent rencontrées mais sur lesquelles il faut se pencher pour éviter de mettre en péril l'activité d'un service voire de l'établissement, si la DUA proposée est mauvaise et amène à éliminer des documents à valeur probante par exemple. Ce qui peut être le cas au DAJ où un certain nombre des documents sont régis par des textes de loi, notamment le Code de la propriété intellectuelle, Code de la recherche, loi n° 78-17 du 6 janvier 1978 modifiée, relative à l'informatique, aux fichiers et aux libertés, loi n° 78-753 du 17 juillet modifiée, portant diverses mesures d'amélioration des relations entre l'administration et le public et diverses dispositions d'ordre administratif, social et fiscal, décret n°83-975 du 10 novembre 1983 relatif à l'organisation et au fonctionnement de l'Inserm qui liste les missions etc, il faut donc dans l'intérêt du DAJ d'éviter d'enfreindre ces textes, et dans l'intérêt de l'Inserm de respecter ces textes. Ne pas respecter les textes pour lesquelles certaines typologies documentaires sont régies en supprimant les documents plus tôt que la DUA prévue, ne pas attribuer le bon sort final, risquerait d'engager la responsabilité de l'agent et de la structure, l'Inserm et le DAJ. C'est aussi pour cela que le tableau de gestion est utile, il va permettre de respecter les délais, de faire supprimer ou non les documents selon les délais légaux et dans le respect des lois et règlements qui les régissent, facilitant ainsi la gestion administrative du département.

Le DAJ produit et recoit un certain ou un grand nombre de conventions dont j'ai pu avoir connaissance grâce à la transmission d'une note relative à leur gestion sur le forum interne du département. <sup>47</sup> J'avais donc repris dans un premier temps, au sein de mon tableau de gestion, l'organisation des Conventions de leur Forum DAJ en le détaillant comme il l'avait fait. Le DAJ produit notamment des conventions cadres, des accords de consortium, des conventions de mixité, de recherche, de regroupements de formation de recherche, de propriété intellectuelle, d'autres partenariats, de ressources, de prestations, de conventions litiges et des modèles de conventions types. Cependant, certaines conventions m'ont questionnée quant à leur contenu et à la DUA à appliquer, à savoir dans les conventions de recherche pour la mise en œuvre d'un projet, les MTA : *material transfer agreement* ou accord de transfert de matériel, m'ont permis de m'interroger sur le fait que cela concernait des essais cliniques, auquel cas une DUA de 15 ans s'applique. Il en est de même pour les HTMA : accord de transfert de matériel humain, la notion de matériel humain interroge également sur le fait d'appliquer une DUA de 40 ans, faut-il mettre une DUA de 40 ans car concernant les essais cliniques impliquant la personne humaine ? Enfin les PDSA/PDTA : accord de transfert ou de partage de données personnelles, ayant mention de « données personnelles », la DUA ne serait-elle pas de ce fait validité de la convention puis élimination en référence au RGPD (règlement général de la protection des données) ? Il en est de même pour les conventions propriété intellectuelle, les conventions relatives au droit d'auteur accords de confidentialité mentionnent le droit d'auteur, je me suis demandée si le document était régi par le code de la propriété intellectuelle, et si la

<sup>&</sup>lt;sup>47</sup> Cf. Annexe 7 : note relative à la gestion des conventions au sein du forum Département des Affaires Juridiques et la base de données Access.

DUA devait être de 70 ans, la protection d'une œuvre étant de cette durée. J'ai donc émis ces propositions/hypothèses de DUA, en attendant de clarifier ce point avec Madame Pafsides. Car en effet l'archiviste doit être force de proposition en ce qui concerne les DUA. Il peut émettre des propositions en se référant aux circulaires de conservation et de tri dans le choix de la DUA. Chaque typologie documentaire est unique et répond à ses propres règles de conservation, régies ou non par une circulaire ou un texte de loi. Toutefois, s'il n'existe pas de texte de référence, l'archiviste se doit d'en discuter avec le service producteur afin d'établir les règles reprises dans le tableau de gestion.

Finalement, lors de notre entretien en visioconférence, Madame Pafsides a souhaité que je ne détaille pas les typologies au sein des onze sous-dossiers figurant dans le Forum Convention DAJ. Je me suis alors remise en question en tant qu'archiviste, dois-je me plier aux exigences du service producteur ? Dois-je détailler malgré tous les typologies au sein du tableau de gestion ? Est-ce que la mention de ces onze sous-dossiers va permettre une plus grande compréhension du tableau de gestion ? Parce que l'intérêt de ce dernier est aussi d'identifier et de recenser le plus clairement possible les typologies, et les données produites et/ou reçues par le producteur. Après discussion avec ma maitresse de stage, j'ai décidé d'accéder à leur demande de simplification, partant du principe que le tableau est un outil collaboratif entre archiviste et département producteur d'archives. Il est à destination des agents du DAJ, ce sont eux qui vont l'utiliser la majorité du temps et savent ce que renferment les intitulés apposés sur le tableau de gestion, il faut avant tout que le tableau soit intuitif pour les agents des différents pôles afin qu'ils puissent à terme gérer leurs documents et les archiver de manière pérenne grâce à l'outil qu'est le tableau de gestion. Toutefois, il n'y a pas que le DAJ qui va se référer à ce tableau de gestion, il y a également les délégations régionales. En effet, un certain nombre de dossiers sont partagés avec les délégations desquelles sont issues les demandes et les sollicitations. Il faut aussi que le tableau de gestion soit intuitif pour elles. De ce fait, le détail concernant les conventions ayant été enlevé, une DUA de 10 ans après échéance de convention a été attribuée par principe. Les spécificités de DUA pouvant s'appliquer selon les typologies sont mentionnées dans les observations du tableau. Ces observations servent généralement à appuyer des règles, des textes et les aspects juridiques qui s'appliquent, mais servent également à pouvoir mettre à jour rapidement le tableau de gestion en cas de changement législatif par exemple, ou en cas de reprise du tableau de gestion par la suite.

Enfin, les fiches enquêtes individuelles que j'ai réalisées et pour lesquelles les agents du DAJ ont pris le temps de répondre avec précision, m'ont permis aussi de connaître leur production documentaire dans le cadre de leur activité, d'avoir une vision du circuit documentaire des documents et données produits et/ou reçues par le DAJ. Cela m'a permis notamment de constater si certains pôles conservent des dossiers originaux, des copies de documents/données, si les dossiers ont vocation à être transmis à d'autres départements ou d'autres services administratifs de l'Inserm. Connaître le circuit documentaire à un intérêt pour l'archiviste, cela permet de déterminer au sein du tableau de gestion qui a la responsabilité des documents ou données en termes de conservation, et donc permet d'attribuer un sort final de manière efficace. De plus, ces enquêtes m'ont aussi permis de déterminer quel support documentaire est l'original, car un document numérisé par exemple est une copie, son original est sur support papier. Quant au document nativement numérique et signé électroniquement, il est le document original, il a une valeur probante et doit être conservé sous cette forme. Ce dialogue constant, aboutit avec Madame Pafsides a donc permis de réaliser le tableau de gestion.

Celui-ci est fonctionnel, car il regroupe les typologies produites par le DAJ en fonction de leurs missions, fonctions, définit les durées d'utilité administratives, les sorts de conservation et prend en compte les lois et règles à respecter. Il permet au producteur de disposer d'un outil méthodologique, fonctionnel pour la gestion et l'archivage pérenne de ses documents. Celui-ci est en cours de validation par la direction du DAJ, il est d'ores est déjà une base de gestion sur laquelle s'appuyer aussi bien pour le service d'archives que pour le département et les autres services administratifs de l'Inserm. D'ailleurs, l'élaboration de ce tableau de gestion a permis de mettre en lumière les perspectives à envisager pour une gestion encore plus optimale des documents administratifs du DAJ : nommer et former un correspondant archives, et se préoccuper des archives électroniques : audit des serveurs et réflexion concernant l'archivage des documents signés électroniquement.

# <span id="page-44-0"></span>**III) Les perspectives à envisager pour une gestion plus optimale des documents administratifs du DAJ.**

<span id="page-44-1"></span>A)DAJ et correspondant archives : pour une meilleure gestion et un meilleur archivage des documents.

Au sein de l'Inserm, la plupart des départements et délégations régionales disposent d'un référent/correspondant archives, cela s'inscrit, comme mentionné plus tôt, dans la politique nationale d'archivage de l'Inserm. Afin d'élaborer une gestion et un archivage plus optimal, pérenne des documents administratifs du DAJ, il serait intéressant de creuser la piste du référent et/ou correspondants archives et de relancer le réseau de correspondants archives de l'Inserm.

En toute logique, lorsque l'on réalise un tableau de gestion, la première étape est de pouvoir dialoguer avec un interlocuteur régulier, une personne qui connaît très bien le département, les différents pôles qui en découlent, les agents et les archives produites et reçues. Lors de ma mission, j'ai effectivement eu comme interlocutrice principale Madame Karine Pafsides, juriste. C'est avec elle que j'ai eu des échanges par mail concernant le tableau de gestion. Néanmoins, elle n'est pas considérée comme correspondante archives, elle n'a pas suivi de formation particulière. Nommer, puis former un correspondant au sein du Département des Affaires juridiques serait une perspective à envisager afin d'établir un lien solide entre service d'archives de l'Inserm et DAJ. Madame Pafsides ayant était de très grande utilité pour la réalisation de mon tableau de gestion, et ayant été de ce fait sensibilisée à l'importance de la prise en compte, la bonne gestion et l'archivage pérenne des documents/données produits et ou reçus par le DAJ, il serait intéressant d'en faire une correspondante archives. La personne formée bénéficiera d'une définition claire des archives (forme, contenu, caractéristique, etc.), d'une base juridique des devoirs des agents de la fonction publique en matière de gestion des archives publiques, des conseils pratiques pour la production quotidienne, la conservation matérielle et les modes de classement, d'une aide méthodologique à l'accompagnement auprès des agents de l'Inserm sur les questions d'archivage et d'une présentation et d'une aide à la prise en main du logiciel d'archivage *Inserm Archives.<sup>48</sup>*

<sup>48</sup> Inserm, « Fiche de poste correspondant archives », *Pro.inserm*, [En ligne : [https://pro.inserm.fr/rubriques/support-administratif/archiver/espace-correspondants-archives\]](https://pro.inserm.fr/rubriques/support-administratif/archiver/espace-correspondants-archives) (consulté le 05/06/2022)

Le correspondant archives doit donc être formé, sensibilisé par le service des archives aux pratiques, enjeux, procédures de l'archivage. Tout au long de son rôle de correspondant archives, il sera l'interlocuteur privilégié du service des Archives de l'Inserm, et de ce fait sera la personne ressource en matière d'archivage pour le département, pôle dans lequel il travaille. *« Si le service des archives peut coordonner, impulser et définir de bonnes pratiques, les opérations de tri, de classement ou d'élimination régulières et locales, ne peuvent être effectuées que par les agents sous la supervision d'un correspondant archives. » <sup>49</sup>* : il doit être capable de comprendre au mieux son rôle et les tâches qui lui sont confiées, à savoir : coordonner et animer la collecte des archives, s'assurer de la diffusion et du respect des procédures d'archivage mises en place par le service des Archives et transmettre à ses collègues la bonne mise en application des procédures d'archivage. C'est sous l'impulsion du correspondant archives que des opérations d'archivage régulières peuvent être menées : campagne de tris et d'élimination, préparations de versements... Il a un rôle d'impulsion et de diffusion de l'information au sein de son département.

Généralement, le correspondant participe à l'élaboration et à l'actualisation du tableau de gestion. Désigner et former un correspondant au DAJ permettrait donc de finaliser le tableau de gestion que j'ai réalisé. Il est bien évidemment fonctionnel, il est possible de s'appuyer sur le travail que j'ai réalisé, mais il est à faire valider après avoir pu échanger avec ses personnels. Le correspondant est celui qui connaît les documents produits/reçus au sein du département et peut de ce fait aider l'archiviste sur des points de leur activité que ce dernier ne connaît ou ne maîtrise pas. Archiviste et correspondant archives fonctionnement en collaboration, il a donc une place importante. Il veille également à l'application des référentiels : instructions interministérielles, tableau de gestion des archives, il pourra rendre compte au service des archives de l'Inserm des difficultés rencontrées vis-à-vis de l'élaboration du tableau, les évolutions qu'il faut apporter, sur la bonne mise en application ou non de cet outil. Enfin, il coordonne la préparation matérielle des dossiers avant versement (tris, conditionnement, numérotation des boîtes), et il rédige bien évidemment les bordereaux de versement et les demandes d'élimination qui nécessitent le visa de l'archiviste *« Lorsque les services, établissements et organismes désirent éliminer les documents qu'ils jugent inutiles, ils en soumettent la liste au visa de la direction des Archives de France. Toute élimination est interdite sans visa »* 50 .

<sup>49</sup> *Ibid.*

<sup>50</sup> Article R212-14 du Code du patrimoine

Intégrer un correspondant archives au DAJ comme démontré, permettrait *in fine* une meilleure gestion des archives et une rationalisation de l'archivage. Un correspondant archives qui prend son rôle au sérieux permet une fluidité dans les procédures et un gain de temps considérable pour son service ainsi que pour le service d'archives tel que l'Inserm qui doit gérer plusieurs services, plusieurs structures sur tout le territoire national. Toutefois, le correspondant ne se substitue pas aux autres agents, ce n'est pas à lui de procéder à l'archivage des documents produits par ses collègues, il n'est que l'interface entre le service des archives et les personnes qui s'interrogent sur l'archivage ou qui souhaitent archiver des documents dans son département, service, délégation, laboratoire.

Enfin, il ne faut pas oublier que tous ces correspondants archives désignés, formés par le service d'archives de l'Inserm, forment un réseau qui facilite la gestion des documents. Néanmoins, ce réseau s'est beaucoup essoufflé et est moins efficace depuis le covid et le télétravail. Les archives n'étant pas le cœur de leur travail, beaucoup de correspondants ont cessé de nourrir le lien entre eux, leurs collègues, leur service/département et le service d'archives. Si la formation d'un correspondant archives au sein du DAJ voit le jour, cela peut être l'occasion de relancer ce réseau et de le renforcer. Pourtant, sur l'intranet de l'Inserm (Inserm pro), des espaces sont dédiés à tous les personnels de l'Inserm, administratifs et scientifiques, mettant à disposition toutes les procédures d'archivage, dont les tableaux de gestion déjà réalisés. Les correspondants archives disposent également d'un espace. Celui-ci leur met à disposition des outils et des documents pour superviser les opérations de tri, de classement et d'élimination dans le respect des procédures mises en place par le service d'archives<sup>51</sup>. Ce réseau leur permet de dialoguer entre eux sur les questions d'archivage sans forcément passer par les archivistes, afin que le lien entre eux soit suffisamment fort pour leur donner envie de continuer comme correspondants. Mais visiblement cela ne suffit peut-être pas toujours.

## **Espace correspondants** archives

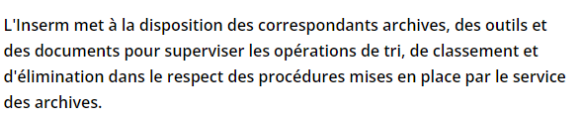

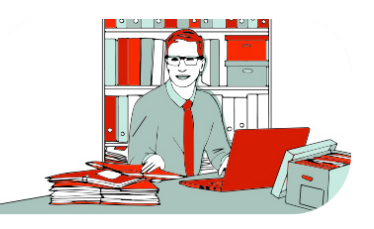

*Bannière de l'espace correspondant archives sur le site Inserm Pro, © Inserm.*

<sup>51</sup> Inserm, « Espace correspondants archives », *Inserm pro*, [En ligne : https://pro.inserm.fr/rubriques/supportadministratif/archiver/espace-correspondants-archives], (consulté le 07/06/2022)

Afin de mieux appréhender la question du réseau des correspondants archives, j'ai eu un rendez-vous avec Marie-Laure Bachelerie-Gouverneur, archiviste du Centre national de la recherche scientifique (CNRS), qui elle, à un réseau plutôt solide parce que beaucoup plus ancien. Son réseau a été mis en place il y a une dizaine d'années. Les profils des correspondants archives sont variables. Elle maintient le lien avec les correspondants archives et le service en organisant chaque année une journée « correspondants archives » où la matinée est consacrée à un point sur les actualités des archives et l'après-midi à la visite d'un service d'archives (Archives nationales, Sénat…). Cela permet aux différents acteurs du réseau d'apprendre à se connaître et échanger, et de maintenir le lien avec le service d'archives du CNRS. Quant aux visites, elles apportent une vision positive des archives susceptible de motiver les agents dans leur mission. Madame Bachelerie essaie également de maintenir le lien avec les correspondants en proposant, quasiment tous les mois, une réunion en visioconférence, où les correspondants disponibles ce jour peuvent participer pour échanger, faire des ateliers etc… Avoir interagi avec Madame Bachelerie concernant les correspondants archives m'a alors donné des perspectives qu'il faudrait actualiser à l'Inserm. Il serait intéressant pour le service d'archives de l'Inserm et surtout pour la gestion et l'archivage des archives, d'initier ce principe de réunions mensuelles et d'échanges et de reprendre le principe de la journée annuelle qui a été organisée avant la crise sanitaire afin de motiver les agents dans leur rôle et garder un lien entre eux et le service d'archives. Si cela peut les motiver davantage, peut être intégré dans la fiche de poste des correspondants la fonction d'archivage, celle-ci sera moins perçue comme une charge supplémentaire, mais comme une tâche du quotidien intégrée à leur travail.

# <span id="page-47-0"></span>B)Les documents électroniques : une préoccupation de taille pour un département des affaires juridiques.

Le tableau de gestion a donc aussi permis de soulever des questions concernant l'archivage des documents électroniques et surtout signés électroniquement. En effet, le DAJ produit un certain nombre de documents, dossiers sous format nativement électronique, et dont beaucoup sont signés électroniquement. Deux perspectives sont à envisager afin d'avoir une gestion et un archivage complet et optimal de leurs documents. La première perspective serait de réaliser un audit sur leur serveur partagé, la deuxième est de se questionner quant à l'archivage des documents signés électroniquement, notamment quant à la durée limitée des signatures électroniques.

Réaliser un audit des serveurs avec le personnel aurait un grand intérêt dans la continuité du tableau de gestion, ce serait une continuité dans la normalisation du processus qui rendrait plus efficace la gestion et l'archivage de leurs documents. Bien que le tableau de gestion prenne en compte les documents électroniques, je n'ai pas eu la chance de pouvoir approfondir l'aspect électronique avec le DAJ. Actuellement, je ne connais pas l'état de leur serveur partagé, je n'ai aucune idée de son état de saturation ou non, aussi, il serait intéressant d'y accéder, car je pense qu'il est possible de rendre ces espaces encore plus organisationnels et fonctionnels pour les agents. L'audit a pour but d'identifier sur le serveur partagé, les documents produits et reçus, notamment des doubles, qui y sont stockés et éliminables. L'élaboration du tableau de gestion, et la réalisation des fiches individuelles par agent, ont déjà posé des bases à l'identification des documents. Le tableau de gestion et l'audit du serveur partagé sont complémentaires car le tableau de gestion donne les DUA des documents à conserver et leurs sorts finaux.

Afin de réaliser ces audits, je conseillerais d'utiliser l'outil de préversement d'archives numériques Archifiltre, qui évolue régulièrement et contient de nombreuses fonctionnalités. L'outil va permettre de traiter les archives numériques stockées sur leur serveur partagé. Il détermine le poids de stockage des documents, montre l'arborescence, les différents supports des fichiers (excel, word, mp4…), il permet également de naviguer facilement dans l'arborescence permettant de l'appréhender rapidement afin de visualiser s'il y a des problèmes de nommage, des fichiers non classés, du tri ou une organisation à opérer en détectant notamment la présence de doublons. Il peut aussi enrichir les arborescences en *« apportant de la contextualisation et de la qualification aux documents en ajoutant notamment des métadonnées.* » <sup>52</sup> Détecter des problèmes tel que le nommage de fichier, ou le problème d'arborescence va permettre au service d'archives de faire respecter des règles communes afin de faciliter, pérenniser l'accès à l'information mais également pour optimiser le partage et le tri et à terme réaliser un archivage cohérent des documents. Agir sur les documents électroniques du DAJ par le biais d'Archifiltre va déjà permettre d'effectuer des éliminations de doublons et de documents qui n'ont pas de valeur historique, ou qui ne sont pas des versions finales, l'archiviste privilégie la conservation des versions finalisées, qui sont généralement la version validée des documents. Cela libère donc de l'espace en éliminant des documents inutiles et permet, si besoin, de réorganiser l'arborescence afin de retrouver facilement l'information. L'alliance du tableau de gestion et de l'audit des serveurs contribue à la bonne gestion de

<sup>52</sup> *Abrégé d'archivistique: principes et pratiques du métier d'archiviste*, 4e édition, refondue et augmentée, p. 123.

l'archivage des documents qui seront versés au terme de la DUA dans le Système d'archivage électronique (SAE) de l'Inserm.

Il est également important de se préoccuper des documents signés électroniquement et de se demander comment les archiver le temps, plus ou moins long, de leur DUA, car la signature électronique est limitée dans le temps, il faut faire en sorte de garantir par d'autres moyens l'intégrité et l'authenticité du document signé sur le long terme. En France la signature électronique est reconnue comme un élément aussi probant qu'une signature manuscrite, pour peu que l'on puisse apporter les preuves de sa validité en cas de litige. C'est effectif depuis la loi n°2000-230 du 13 mars 2000. L'article 1367 du Code civil prévoit en effet que la signature électronique constitue une preuve au même titre qu'une signature manuscrite. Afin que ces documents soient admis comme documents à valeur probante, il faut que puissent être prouvéesl'identification des signataires et la garantie de leur intégrité. L'article 1316-4 du Code civil indique que la signature électronique a la même force probante que la signature sur support papier si *« elle consiste en l'usage d'un procédé fiable d'identification garantissant son lien avec l'acte auquel elle s'attache ».* Elle est recommandée uniquement dans les cas spécifiques où elle est obligatoire en vertu de la loi, c'est-à-dire pour des actes authentiques. Cette signature électronique permet de lier les signataires à un document et à son approbation. Elle doit permettre également de garantir l'intégrité des documents signés, de quelque nature que ce soit et peut garantir de la même façon l'identité des signataires de manière certaine suivant le niveau de signature.

L'intégrité du document repose sur l'utilisation d'un certificat fourni par une Autorité de certification qualifiée, permettant d'authentifier l'acte électronique. Ce certificat est une identité numérique, cryptographique, qui renferme les informations essentielles (identité du titulaire, coordonnées…), il comprend une « clef privée » utilisée pour la signature (chiffrer) et une « clef publique » utilisée pour la vérification de la signature (déchiffrer)<sup>53</sup>. L'identité du signataire et sa clé publique sont liées entre elles dans un fichier appelé certificat, scellé par l'autorité de certification émettrice, qui garantit son intégrité, son niveau de sécurité. Toutefois, l'une des toutes premières questions à se poser est de savoir pendant combien de temps une signature électronique doit être valide. La durée de vie du certificat de 2 à 3 ans pose un problème pour la conservation des documents : le plus souvent la durée d'utilité administrative (DUA) d'un document est supérieure à la durée de validité du certificat. A cause de la

<sup>53</sup> FLEISCH Frédérique, « Les principes de gestion des documents d'activité électroniques », *La Gazette des archives*, n°228, 2012, p.186.

péremption des certificats, il est important de développer, en même temps qu'un projet de signature électronique, un système d'archivage électronique (SAE). Un SAE permet la gestion, la conservation, la sauvegarde et la préservation à plus ou moins long terme des documents au format numérique et ayant une valeur juridique forte. Il permet de garantir l'intégrité, la pérennité des documents électroniques durant toute la durée de conservation ainsi que la traçabilité des actions menées durant leur cycle de vie. Le SAE peut se substituer à la maintenance cryptographique de l'objet signature. Il est nécessaire qu'il se conforme à des normes de sécurité, notamment à la norme NF Z42-013. Cette norme définit les cadres et les bonnes pratiques en matière de conservation numérique afin de respecter les obligations en vigueur. L'archivage électronique conforme à la norme NF Z 42-013 tente une approche systématique appuyée sur un dispositif plus simple, l'empreinte cryptographique, pour sécuriser les traces permettant d'attester des conditions de création et conservation de tout document, et donc son authenticité. Une simple comparaison entre l'empreinte numérique du paquet initial et celle recalculée quelque temps après permettra de démontrer que le fichier est bien resté intègre. Ces empreintes sont sécurisées par un dispositif nommé « Journalisation chaînée », cette journalisation chaînée permet de recalculer les empreintes des journaux stockés, il doit y avoir une trace quotidienne, horodatée. <sup>54</sup> Verser dans un SAE sécurisera donc le document et sa signature, garantira la pérennité des informations sur le moyen et long terme ainsi que le cycle de vie des documents et protègera les données personnelles, au-delà de la durée de vie du certificat.

Le versement des documents signés électroniquement de même que les documents électroniques est à privilégier car l'Inserm a finalisé cette année son projet de SAE Spark Archives. Il est actuellement opérationnel. Afin de verser dans le SAE il faut envisager le processus de versement. Pour le DAJ comme pour d'autres services de l'Inserm, les documents signés passent en toute logique par un e-parapheur et sont gérés par l'intermédiaire d'une GED, gestion électronique des documents, qui a pour vocation d'organiser et gérer les documents électroniques du département par exemple. Il faudra envisager d'allier un connecteur entre le SAE et la GED afin de pouvoir verser ces documents importants dans le SAE, un système fiable de gestion, sauvegarde, pérennisation et conservation. La mise en place de ce processus est à réfléchir dans un premier temps, en effectuant des tests avec quelques documents d'un service producteur cible, qui pourrait être le DAJ, puisque la problématique de l'archivage des documents signés électroniquement se pose dans son cas. Le processus de versement régulier

<sup>54</sup> « Quelles sont les tendances de l'archivage en 2011 », *archimag*, [En ligne : [Quelles sont les tendances de](https://www.archimag.com/demat-cloud/2021/02/02/signature-electronique-archivage-electronique-tendances-2021)  [l'archivage électronique en 2021](https://www.archimag.com/demat-cloud/2021/02/02/signature-electronique-archivage-electronique-tendances-2021) ? | Archimag ] (consulté le 01/07/2022)

des documents à forte valeur juridique dans le système d'archivage électronique pourra s'étendre à tous les services. J'ai réalisé une ébauche de schéma explicatif à destination des services afin de permettre l'avancement de cette réflexion. Le schéma retrace en théorie le circuit des documents signés électroniquement jusqu'au SAE. Le but de ce schéma est de faire prendre conscience aux services des avantages du SAE pour les documents et de faire comprendre l'importance d'une bonne gestion documentaire afin d'aboutir à un archivage pérenne des documents électroniques ou signés électroniquement.

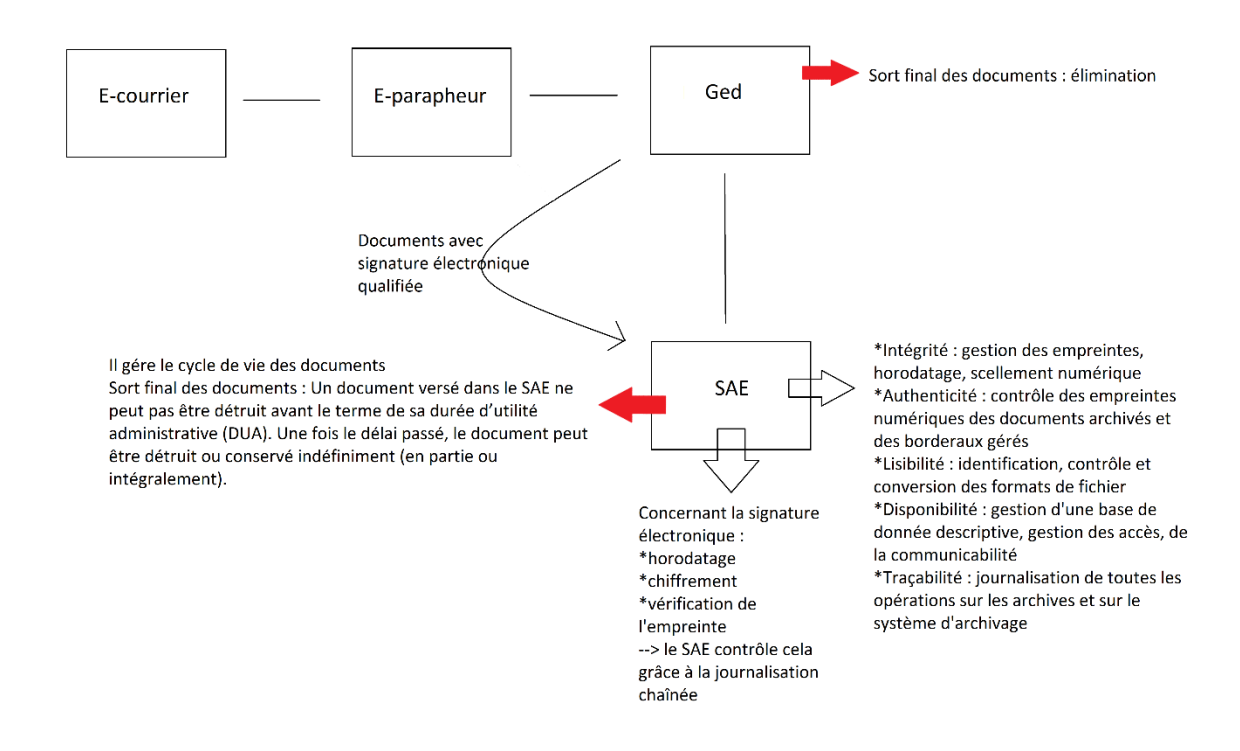

*Schéma du circuit des documents signés électroniquement vers un SAE, réalisé par Méghane Amourette.<sup>55</sup>*

<sup>55</sup> Retrouvable également dans le Tome 2.

# <span id="page-52-0"></span>**CONCLUSION**

Ce stage de *records management*, et surtout l'élaboration de ce tableau de gestion ont permis de me confronter à des enjeux majeurs, et aux difficultés parfois rencontrées par les services publics d'archives.

J'ai surtout réalisé que la réalisation d'un tableau de gestion reflète le caractère transversal de la profession d'archiviste et l'importance du contact avec les producteurs. L'élaboration de ce tableau de gestion pour le DAJ a permis de démontrer qu'un archiviste, bien qu'il rencontre des problèmes couramment rencontrés à savoir des typologies de documents posant questions, un service qui répond tardivement, arrive toujours à trouver des solutions. L'archiviste doit sans cesse s'informer, enquêter, relancer avec ruse afin de disposer d'assez d'informations pour réaliser une base de travail, ou établir un contact avec les agents producteurs.

Les diverses stratégies menées à savoir enquêter, s'informer en dépouillant les circulaires de conservation et de tri, la plateforme Osmose, les bordereaux de versement, l'intranet de l'Inserm, demandant de l'aide à la section AURORE de l'AAF, m'ont permis d'élaborer une base de travail, et m'ont permis d'élaborer dans un premier temps un outil fonctionnel pour la gestion et l'archivage des documents à valeur probante du DAJ recensant de manière la plus complète les typologies, tout en déterminant leur DUA et leur sort final. Toutefois, celles-ci ayant leurs limites, il a aussi fallu que j'élabore une stratégie de relance de sorte à installer un climat de confiance et montrer au DAJ mon implication dans l'élaboration de leur tableau. Le fait d'avoir réussi à interpeller les agents avec mes diverses stratégies de relance m'a permis d'avancer, mais m'a également permis, d'une certaine manière, de les sensibiliser à la gestion et à l'archivage de leur document. Le fait de les intégrer à l'élaboration de l'outil est une nécessité, mais avoir réussi à les impliquer leur a forcément fait prendre conscience de leurs documents papier et électroniques produits et ou reçus au sein du département et de la nécessité de la bonne prise en charge tout en respectant les règles qui régissent les archives.

Toutes ces stratégies ont fini par établir une base solide pour la gestion et la pérennité de l'archivage des documents. Les risques de réutiliser des documents introuvables, disparus, ou indéchiffrables seront moindre grâce au tableau de gestion, les documents et données pourront être réexploités car une bonne gestion et un archivage pérenne auront été instaurés. Les agents du DAJ, ainsi que les agents d'autres services de l'Inserm, bien que le tableau ne soit pas encore validé vont pouvoir s'appuyer dessus concernant le sort, la conservation des dossiers. J'ai réussi à élaborer un tableau de gestion fonctionnel, qui constitue déjà un support, pour le département mais également pour le service d'archives. Au fil du dialogue et de l'élaboration, ce sont dégagées des perspectives à poursuivre pour le service, afin de rendre la gestion et l'archivage encore plus optimales. Afin que cette gestion et l'archivage des documents durent dans le temps, soient bien encadrés, il est important d'implanter un correspondant archives au sein du DAJ et dans une vision plus large que le réseau de correspondants archives continue de s'agrandir et se renforcer. La préoccupation des documents signés électroniquement ou des documents nativement électroniques est tout aussi importante. Le tableau de gestion constitue une bonne base à leur gestion et leur archivage, mais la réalisation d'un audit de leur serveur allié au tableau permettrait des solutions immédiates en termes de gestion et d'archivage électronique. Enfin, les documents signés électroniquement étant contraint par la durée limitée de leur certificat, la prise en charge de leur archivage est importante dans la mesure où il faut préserver leur intégrité, leur fiabilité, leur valeur probante. Les verser au sein d'un SAE participerait de leur bonne gestion et de leur bon archivage.

Toutes ces réflexions que j'ai menées autour des stratégies l'élaboration du tableau de gestion entrent dans un cadre plus large. Certes elles répondent à un cas d'études précis, à savoir le DAJ, mais elles répondent aussi à une échelle plus large, à d'autres services. Tout au long de ma mission j'ai tâché de réfléchir au cas du DAJ, mais j'ai aussi tâché d'avoir une vision plus élargie, une vision à l'échelle de la politique nationale d'archivage de l'Inserm. Ce tableau de gestion contribue aussi à faire grandir cette politique nationale d'archivage mise en place par le service d'archives de l'Inserm. Il est en quelque sorte une pierre en plus à l'édifice, il contribue à l'évolution et la bonne mise en œuvre de la politique nationale d'archivage de l'Inserm. Enfin, ce stage m'aura permis de me rendre compte que l'archiviste peut faire seul, mais n'est pas seul. La pérennité de l'archivage et de la gestion des documents produits par un service producteur ne peut pas avoir lieu sans la mise en place d'outils tels que le tableau de gestion, et ne peut pas être effective sans la collaboration, la mise en application, la prise de conscience des services producteurs.

# <span id="page-54-0"></span>**ANNEXES**

# ANNEXE 1 : Les instances et comités de l'Inserm.

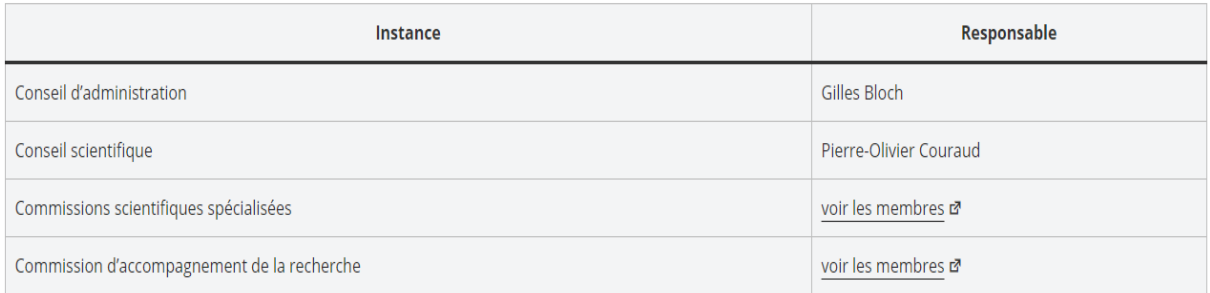

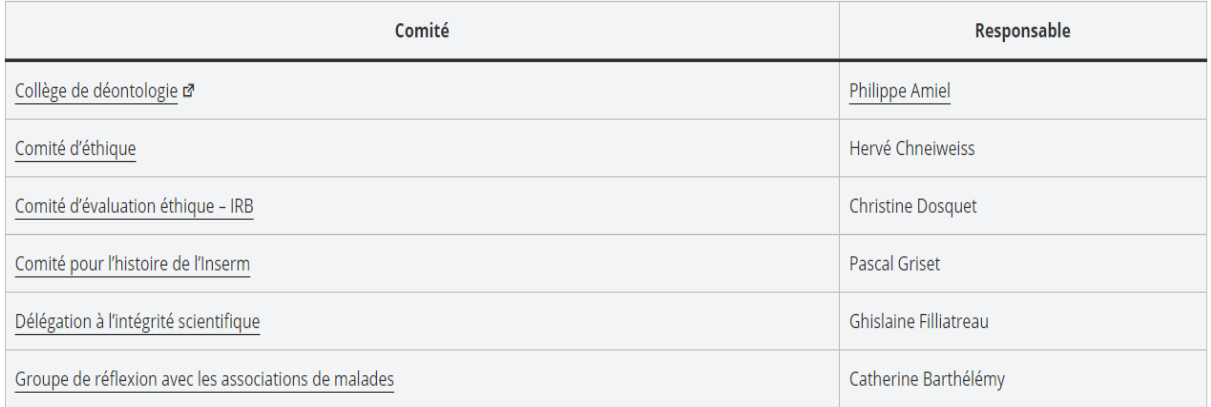

# ANNEXE 2 : Les 9 instituts thématiques de l'Inserm.

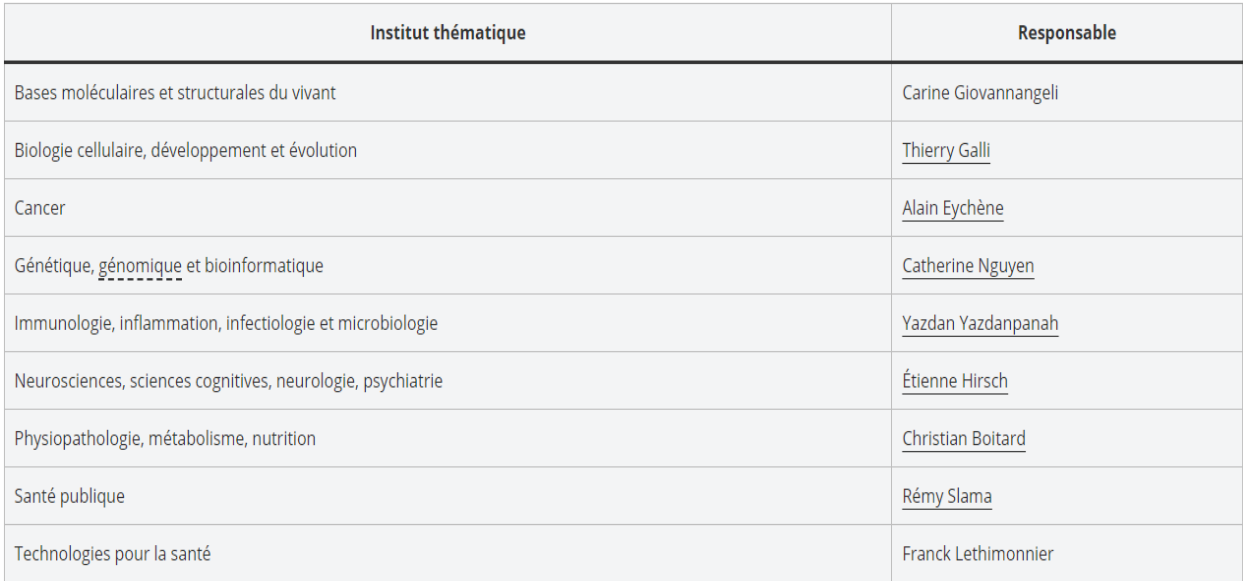

# ANNEXE 3 : Les délégations régionales de l'Inserm.

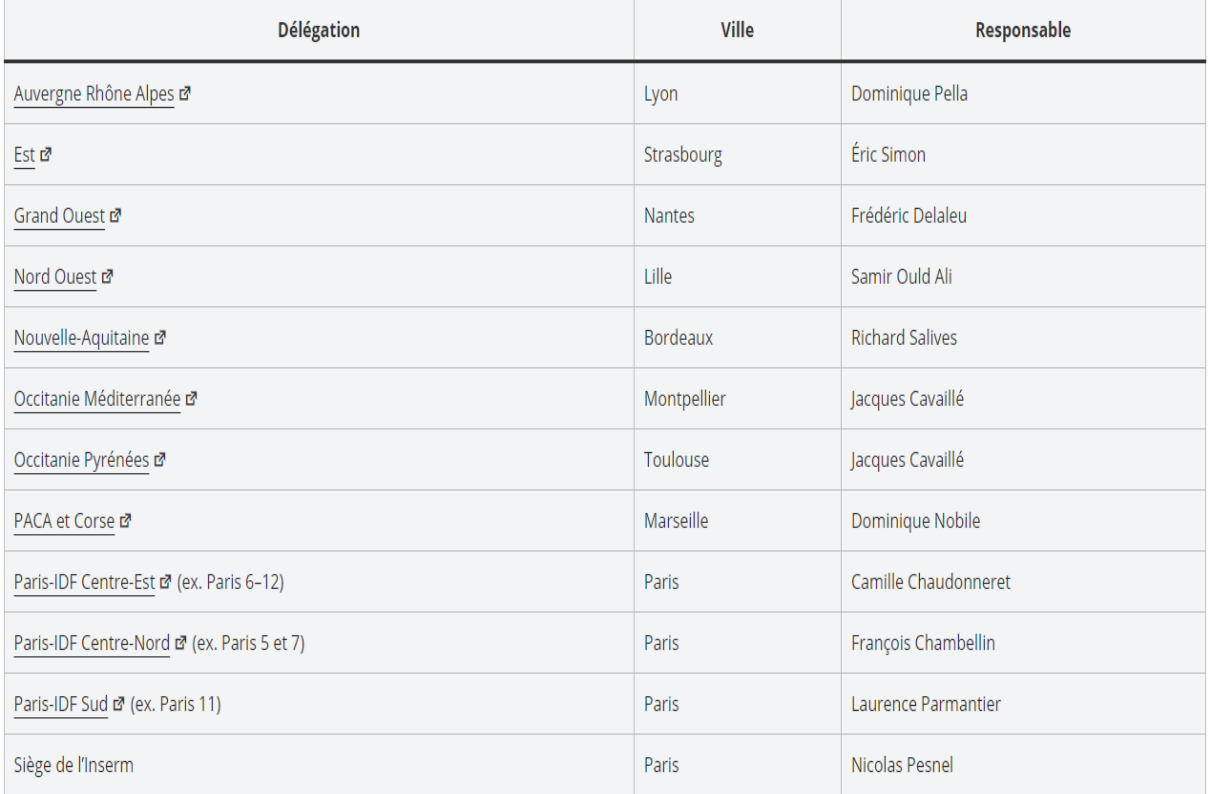

# ANNEXE 4 : Les départements transversaux de l'Inserm.

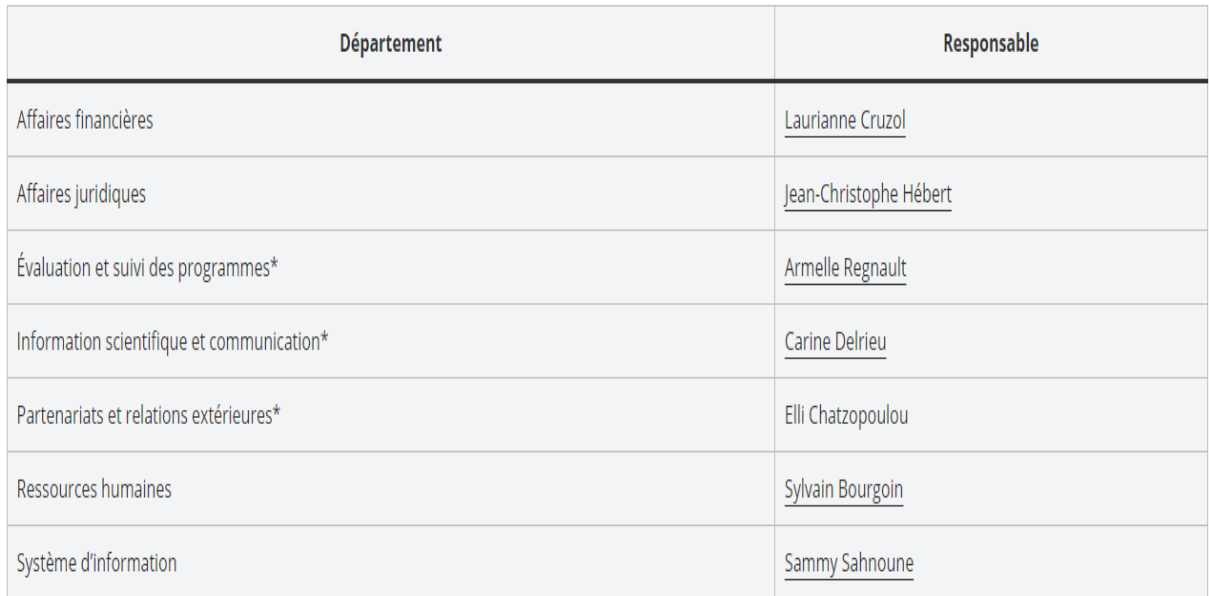

#### ANNEXE 5 : Organigramme 2022 du DISC.

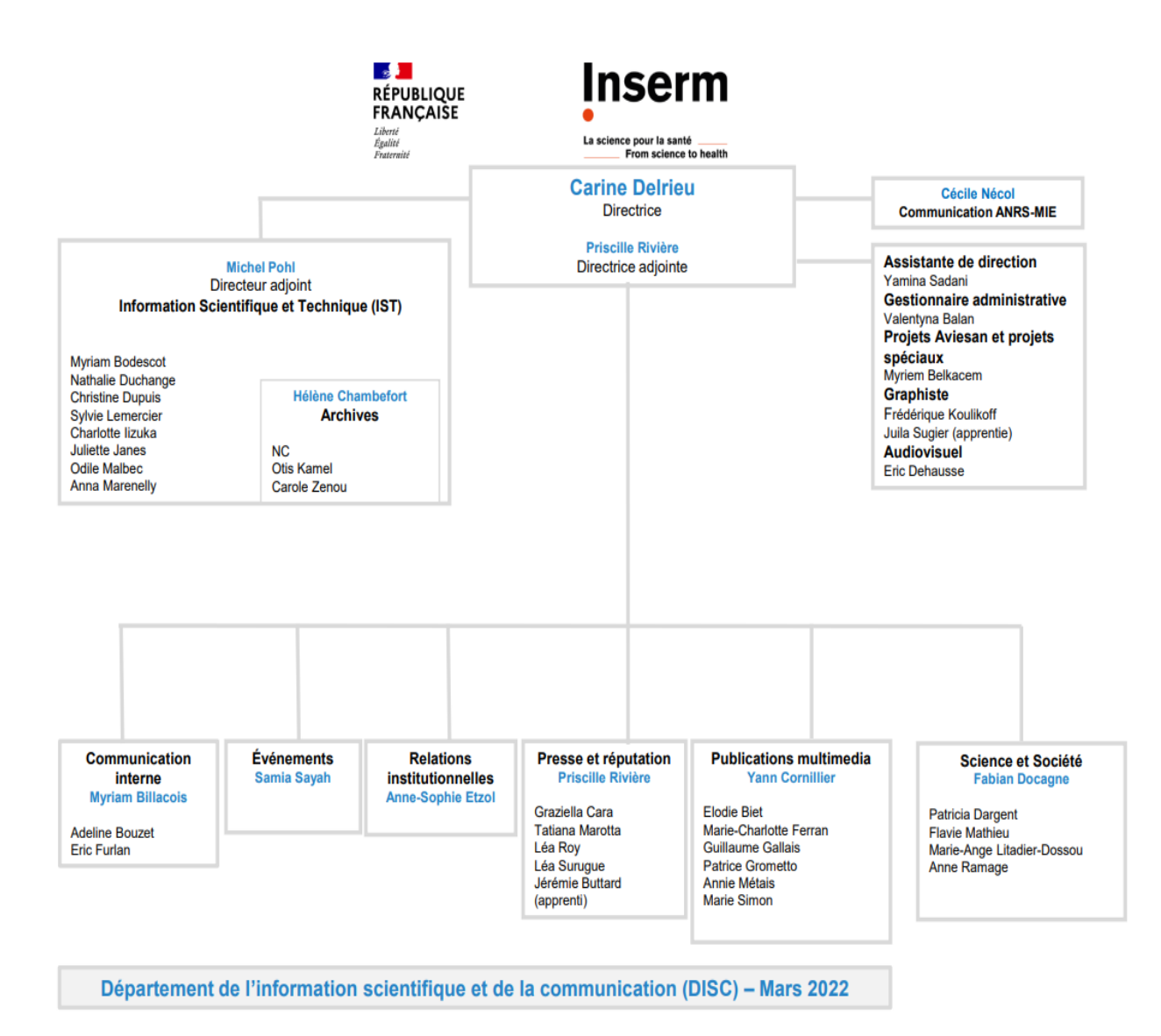

#### ANNEXE 6 : Décision portant création et organisation du DAJ.

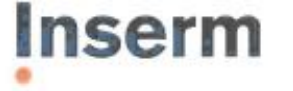

Institut national de la santé et de la recherche médicale

#### **Affaires Juridiques**

2005-265/GG/PG

#### **DECISION PORTANT CREATION ET ORGANISATION** DU DEPARTEMENT DES AFFAIRES JURIDIQUES

LE DIRECTEUR GENERAL DE L'INSTITUT NATIONAL DE LA SANTE ET DE LA RECHERCHE MEDICALE.

vu le décret n° 83-975 du 10 novembre 1983 modifié relatif à l'organisation et au fonctionnement de l'Institut national de la santé et de la recherche médicale ; et notamment les articles 17 et 18 ;

Vu le décret du 15 février 2001 nommant Monsieur Christian BRÉCHOT Directeur Général de l'Institut national de la santé et de la recherche médicale

Vu la décision n°93-222 du 13 septembre 1993

portant création du Service Juridique de l'Institut national de la santé et de la recherche médicale ;

vu la décision du 24 décembre 1993 portant règlement intérieur de l'Institut National de la Santé et de la Recherche Médicale ;

vu la décision n° 2000-03 du 2 mai 2000 : relative à l'organisation des service centraux de l'Institut national de la santé et de la recherche médicale :

vu l'avis du CTPC du 11 mai 2005

#### **DECIDE:**

Il est créé, à l'Institut national de la santé et de la recherche médicale, un Département des Article 1: Affaires Juridiques.

> Il est chargé d'apporter à l'Inserm les éléments juridiques nécessaires à l'accomplissement de ses activités, et veille à la cohérence de la démarche juridique de l'Institut . A ce titre, il assure notamment les missions suivantes :

· une fonction de conseil auprès des autres départements et services de l'Institut ;

la rédaction, à la demande des autres départements et services, des textes nécessaires à l'accomplissement de leur mission (décisions, conventions, contrats, etc.) ;

· la veille juridique dans les domaines intéressant l'Institut ;

Inserm 101, rue de Tolbiac<br>75654 Paris Cedex 13 Tél. 01 44 23 60 00 Fax 01 45 85 68 56

République française

· le suivi des contentieux impliquant l'Inserm, en lien avec les autres acteurs de la procédure judiciaire :

- · le secrétariat du Conseil d'administration.
- Article 2 : Le Département des Affaires Juridiques est structuré en quatre pôles et une mission :
	- · Le pôle « Droit de la recherche biomédicale » : chargé outre de la veille juridique afférente à ce sujet en constante évolution, ce pôle est en charge non seulement de traduire et de faire appliquer ce droit particulier à l'activité quotidienne de l'Inserm, mais aussi de participer, en tant que de besoin, à l'élaboration de cette réglementation.
	- Le pôle « Partenariats » : En lien avec les autres départements, il participe à la négociation et à la rédaction des conventions conclues avec les partenaires de l'Institut (partenaires institutionnels, collectivités, industriels, français et internationaux). Il conceptualise, si nécessaire, de nouveaux types de structures de coopération, afin de les adapter le mieux possible aux projets de partenariat.
	- · Le pôle « Structures et Réglementation » : ce pôle assure l'élaboration et le suivi des structures formalisées de toutes natures (GIS, GIE, GIP, pôles ...) impliquant l'Institut. Il est en outre chargé de la veille juridique et du suivi des réglementations applicables à l'Inserm.
	- · Le pôle « Contentieux : ce pôle est chargé du suivi des procédures contentieuses impliquant l'Institut, ainsi que des transactions et accords amiables que l'Inserm est appelé à gérer, en lien avec l'ensemble des acteurs des procédures judiciaires (magistrats, avocats, experts).
	- La mission « Dons et legs » est chargée de l'instruction et de la gestion des libéralités dont l'Inserm est bénéficiaire.
- Article 3 : La décision n°93-222 du 13 septembre 1993 créant le Service Juridique est abrogée.
- Article 4 : Le Secrétaire Général est chargé de l'exécution de la présente décision, qui prend effet à compter du 11 mai 2005

Fait à Paris, le 11 mai 2005

 $\sim$  -1 Le Directeur Général Christian BRÉCHOT

Insem 101, rue de Tolbiac 75654 Paris Cedex 13 Tél. 01 44 23 60 00 Fax 01 45 85 68 56

République française

### ANNEXE 7 : note relative à la gestion des conventions au sein du forum Département des Affaires Juridiques et la base de données Access.

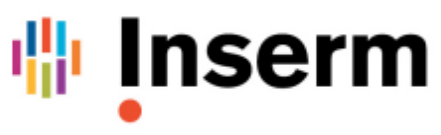

La science pour la santé From science to health

#### Note relative à la gestion des conventions au sein du forum Département des Affaires Juridiques et la base de données Access

Le dossier « Conventions » du Forum DAJ s'organise en onze sous-dossiers correspondant aux catégories qui s'affichent dans le menu déroulant dédié de la base Access.

Ces sous-dossiers regroupent :

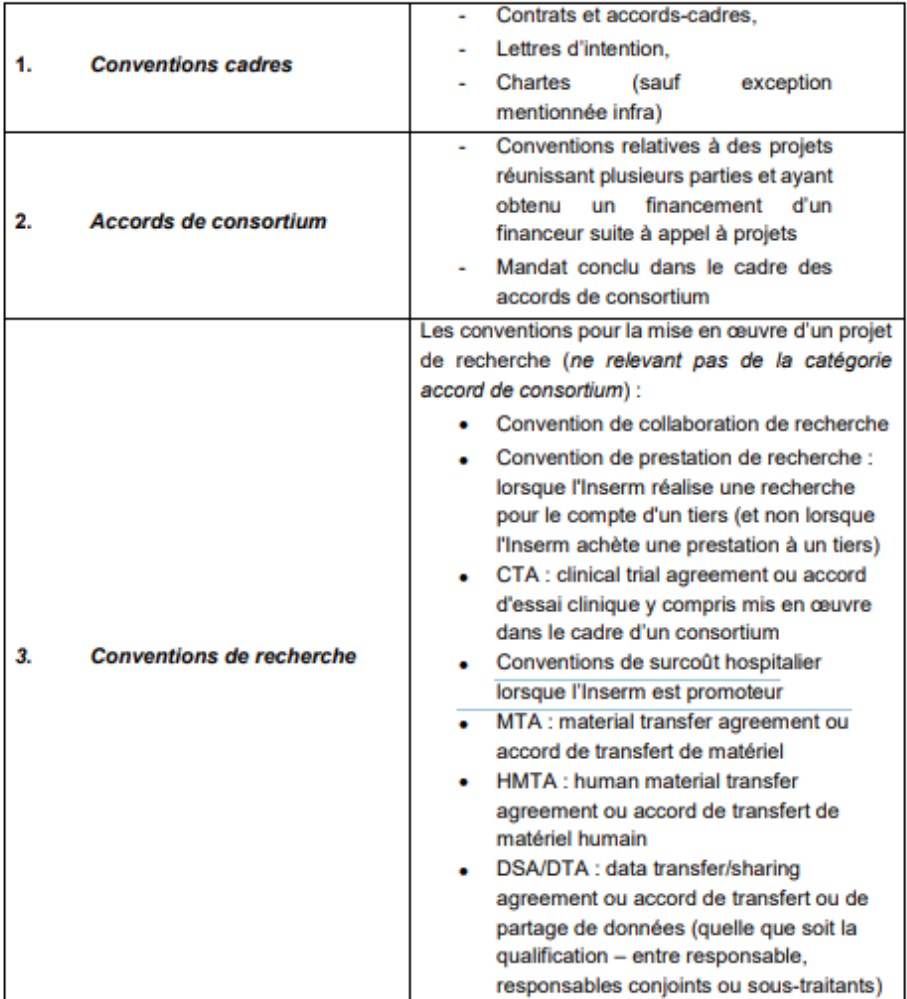

République Française

101, rue de Tolbiac<br>75654 Paris Cedex 13<br>Tél. +33 (0)1 44 23 60 00

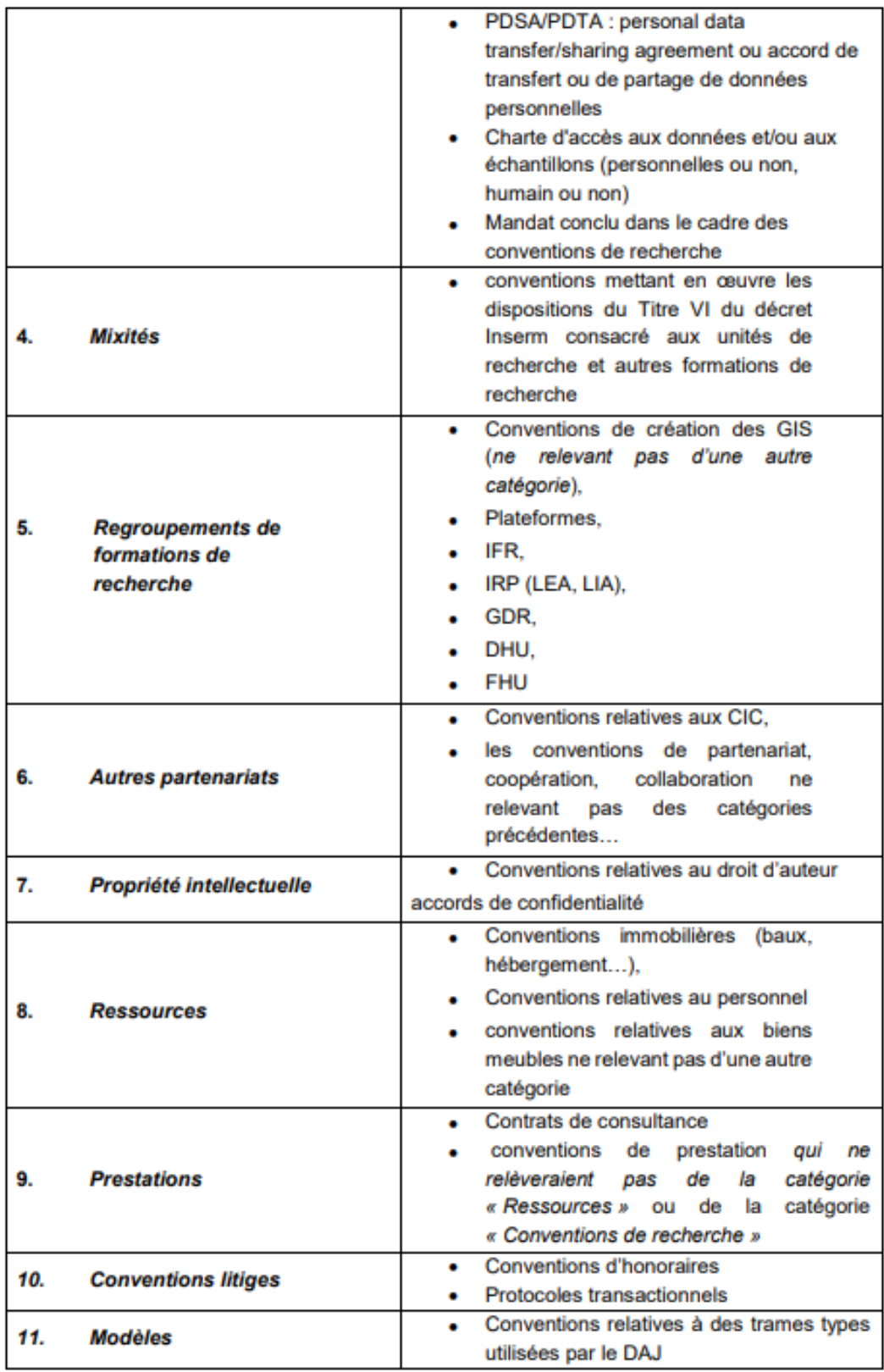

101, rue de Tolbiac<br>75654 Paris Cedex 13<br>Tél. +33 (0)1 44 23 60 00

République Française

# <span id="page-61-0"></span>**BIBLIOGRAPHIE**

#### **Textes et circulaires réglementaires :**

- DAF DPACI/RES/2005/003 du 22 février 2005, *Instruction de tri et de conservation pour les archives reçues et produites par les services et établissements concourant à l'éducation nationale (rectorats, inspections académiques, établissements d'enseignement supérieur, établissements publics locaux d'enseignement, écoles, établissements d'enseignement adapté et spécialisé, services scolaires des collectivités territoriales, centres de formation et d'apprentissage).*
- DAF/DPACI/RES/2009/018 du 28 août 2009, *Instruction de tri et de conservation des archives produites par les services communs à l'ensemble des collectivités territoriales et structures intercommunales.*
- DAF/DPACI/RES/2007/002 du 15 janvier 2007, *Instruction de tri concernant le traitement et la conservation des archives des délégations du CNRS et des unités de recherche et de service.*

#### **Manuels et guides méthodologiques :**

- *Abrégé d'archivistique : principes et pratiques du métier d'archivistique*, 4ème édition, refondue et augmentée, Association des Archivistes Français, Paris, 2020.
- *Cadre méthodologique pour l'évaluation, la sélection et l'échantillonnage des archives publiques,* Délégation interministérielle aux archives de France, 2014.
- *Guide de l'accès aux documents administratifs,* La documentation française, Paris, 1997.
- Code du Patrimoine

## **Histoire de l'Inserm :**

• GRISET Pascal et PICARD Jean-François, *Au cœur du vivant : 50 ans de l'INSERM*, Paris, Le cherche midi, 2013.

- Inserm, « De l'INH à l'Inserm : l'Institut national d'hygiène », *Histoire.inserm*, [En ligne : [https://histoire.inserm.fr/de-l-inh-a-l-inserm/l-institut-national-d-hygiene\]](https://histoire.inserm.fr/de-l-inh-a-l-inserm/l-institut-national-d-hygiene) (consulté le 02/03/2022)
- Inserm, « Départements transversaux de l'Inserm », *Inserm*, [En ligne : [Départements](https://www.inserm.fr/nous-connaitre/departements-transversaux-de-linserm/)  transversaux de l'Inserm ⋅ [Inserm, La science pour la santé\]](https://www.inserm.fr/nous-connaitre/departements-transversaux-de-linserm/) (consulté le 09/03/2022)
- Inserm, « Gouvernance et organisation », *Inserm*, [En ligne : [https://www.inserm.fr/nous-connaitre/gouvernance-organisation/\]](https://www.inserm.fr/nous-connaitre/gouvernance-organisation/) (consulté le 15/04/2022)
- Inserm, « Les femmes et les hommes : biographie d'André Chevallier », *Histoire.inserm*, [En ligne : [https://histoire.inserm.fr/les-femmes-et-les-hommes/andre](https://histoire.inserm.fr/les-femmes-et-les-hommes/andre-chevallier/(page)/2)[chevallier/\(page\)/2\]](https://histoire.inserm.fr/les-femmes-et-les-hommes/andre-chevallier/(page)/2) (consulté le 02/03/2022)
- Inserm, « Les femmes et les hommes : biographie d'Eugène Aujaleu », *Histoire.inserm*, [En ligne : [https://histoire.inserm.fr/les-femmes-et-les-hommes/Eugène-](https://histoire.inserm.fr/les-femmes-et-les-hommes/Eugène-Aujaleu/(page)/2)[Aujaleu/\(page\)/2\]](https://histoire.inserm.fr/les-femmes-et-les-hommes/Eugène-Aujaleu/(page)/2) (consulté le 02/03/2022)
- Inserm, « Les femmes et les hommes : biographie de Louis Bugnard », *Histoire.inserm*, [En ligne : [https://histoire.inserm.fr/les-femmes-et-les-hommes/louis](https://histoire.inserm.fr/les-femmes-et-les-hommes/louis-bugnard/(page)/2)[bugnard/\(page\)/2\]](https://histoire.inserm.fr/les-femmes-et-les-hommes/louis-bugnard/(page)/2)(consulté le 02/03/2022])
- Inserm, « Les femmes et les hommes : biographie de Jean Dausset », *Histoire.inserm*, [En ligne : [https://histoire.inserm.fr/les-femmes-et-les-hommes/jean-dausset/\(page\)/2\]](https://histoire.inserm.fr/les-femmes-et-les-hommes/jean-dausset/(page)/2) (consulté le 02/03/2022)
- Inserm, « Les femmes et les hommes : biographie de Robert Debré », *Histoire.inserm*, [En ligne : [https://histoire.inserm.fr/les-femmes-et-les-hommes/robert-debre/\(page\)/2\]](https://histoire.inserm.fr/les-femmes-et-les-hommes/robert-debre/(page)/2) (consulté le 02/03/2022)
- Inserm, « Monographies INH-INSERM », *iPubli*, [En ligne : [Monographies INH-](https://www.ipubli.inserm.fr/handle/10608/10949)[INSERM\]](https://www.ipubli.inserm.fr/handle/10608/10949) (consulté le 12/04/2022)
- Inserm, « Nous connaître : missions », *Inserm*, [En ligne : [https://www.inserm.fr/nous](https://www.inserm.fr/nous-connaitre/missions/)[connaitre/missions/](https://www.inserm.fr/nous-connaitre/missions/) ] (consulté le 03/02/2022)
- Inserm, « Plan stratégique de l'Inserm 2025 (pdf) », *Pro.inserm*, (consulté le 03/02/2022)
- Inserm, « Présentation de l'Inserm (powerpoint) », *Pro.inserm,* [En ligne : [https://pro.inserm.fr/rubrique/linstitut/organisation-de-linserm/organisation-de](https://pro.inserm.fr/rubrique/linstitut/organisation-de-linserm/organisation-de-linserm-2)[linserm-2\]](https://pro.inserm.fr/rubrique/linstitut/organisation-de-linserm/organisation-de-linserm-2) (consulté le 03/02/2022)
- Légifrance, « Loi relative aux libertés et responsabilités des universités », *legifrance.gouv*, [ En ligne : [Loi n° 2007-1199 du 10 août 2007 relative aux libertés et](https://www.legifrance.gouv.fr/loda/id/JORFTEXT000000824315/)  [responsabilités des universités \(1\). -](https://www.legifrance.gouv.fr/loda/id/JORFTEXT000000824315/) Légifrance (legifrance.gouv.fr)] (consulté le 22/06/2022)
- Ministère de l'économie, des Finances et de la Relance, « La qualification d'opérateur », *budget.gouv.fr*, [En ligne : [La qualification d'opérateur | budget.gouv.fr\]](https://www.budget.gouv.fr/reperes/operateurs-et-organismes-publics/articles/la-qualification-doperateur) (consulté le 05/04/2022)
- « Présentation Inserm Transfert », *ivasc.eu*, [En ligne : [INSERM-Transfert -](https://www.ivasc.eu/partenaire/inserm-transfert/) IVASC] (consulté le 31/07/2022)
- Service d'archives de l'Inserm, « De l'Inserm à son histoire », *Inserm Hypothèse*, [En ligne : [https://inserm.hypotheses.org/de-linserm-et-de-son-histoire\]](https://inserm.hypotheses.org/de-linserm-et-de-son-histoire) (consulté le 02/03/2022)
- Service d'archives de l'Inserm, « Service des archives », *Inserm Hypothèse*, [En ligne : [Du service des Archives | Du laboratoire aux archives \(hypotheses.org\)\]](https://inserm.hypotheses.org/du-service-des-archives) (consulté le 09/03/2022)

#### **Correspondants archives :**

- BRETAULT Marie, RICHOU Carole « Archivons ! Comment (re)mobiliser nos services versants », *La Gazette des archives*, n°251, 2018.
- Inserm, « Espace correspondants archives », *Inserm pro*, [En ligne : https://pro.inserm.fr/rubriques/support-administratif/archiver/espace-correspondantsarchives], (consulté le 07/06/2022)
- Inserm, « Fiche de poste correspondant archives », *Pro.inserm*, [En ligne : [https://pro.inserm.fr/rubriques/support-administratif/archiver/espace-correspondants](https://pro.inserm.fr/rubriques/support-administratif/archiver/espace-correspondants-archives)[archives\]](https://pro.inserm.fr/rubriques/support-administratif/archiver/espace-correspondants-archives) (consulté le 05/06/2022)

#### **Archives scientifiques :**

• CHARMASSON Thérèse, « Archives scientifiques ou archives des sciences : des sources pour l'histoire », *journal.openedition*, [En ligne : [Archives scientifiques ou](https://journals.openedition.org/histoire-cnrs/1790#quotation)  archives des sciences [: des sources pour l'histoire \(openedition.org\)\]](https://journals.openedition.org/histoire-cnrs/1790#quotation) (consulté le 27/05/2022)

## **Archives des opérateurs de l'Etat :**

• AAF, « Les archives des administrations centrales et des opérateurs de l'Etat : bilan et perspectives (2001-2014) », archivistes.org, [En ligne : [Les archives des](https://www.archivistes.org/Les-archives-des-administrations-centrales-et-des-operateurs-de-l-Etat-bilan-et)  [administrations centrales et des opérateurs de l'État : bilan et perspectives \(2001-2014\)](https://www.archivistes.org/Les-archives-des-administrations-centrales-et-des-operateurs-de-l-Etat-bilan-et)  - [Association des archivistes français\]](https://www.archivistes.org/Les-archives-des-administrations-centrales-et-des-operateurs-de-l-Etat-bilan-et) (consulté le 10/04/2022)

## **Les solutions de l'archiviste pour convaincre, accompagner, sensibiliser, rassurer son interlocuteur :**

- CONDUCHE Carine, SANTRAN Soazig, « La formation « Archives et moi : mon rôle de manager », ou comment repenser sa stratégie de communication auprès des services, *La Gazette des archives*, n°251, 2018.
- PENLAË Marie, « L'archiviste, un acteur transversal », *La Gazette des archives,* n°222, 2011.
- GASLY Vanina, JULLIEN Eve, RIVA Fabrice, VIARD Marie, « L'archiviste prestataire : savoir vendre son travail », *La Gazette des archives*, n°251, 2018.

#### **Gestion et archivage des documents d'activité papiers et électroniques:**

- Archives départementales de l'Aube, « Les enjeux stratégiques de l'archivage », *archivedépartementales.aude*, [En ligne : [Les enjeux stratégiques de l'archivage | Les](https://archivesdepartementales.aude.fr/les-enjeux-strategiques-de-larchivage#:~:text=La%20mise%20en%20place%20d%27une%20politique%20d%27archivage%20permettra,%C3%A0%20la%20s%C3%A9curisation%20juridique%20des%20politiques%20publiques%20%3B)  [Archives départementales de l'Aude\]](https://archivesdepartementales.aude.fr/les-enjeux-strategiques-de-larchivage#:~:text=La%20mise%20en%20place%20d%27une%20politique%20d%27archivage%20permettra,%C3%A0%20la%20s%C3%A9curisation%20juridique%20des%20politiques%20publiques%20%3B) (consulté le 05/07/2022)
- COLLET Aude, « Le plan de classement des documents dans un environnement électronique : concepts et repères », *La Gazette des archives*, n°228, 2012.
- CONRAUX Aurélien, « Le projet d'être *records manager* », *La Gazette des archives*, n°228, 2012.
- CORVASIER Louise, « L'archivage intermédiaire : un outil puissant de réutilisation des données de la recherche », *La Gazette des archives*, n°231, 2013.
- DUCOL Laurent, « Le *Records management et la qualité », La Gazette des archives,* n°202, 2006.
- FLEISCH Frédérique, « Les principes de gestion des documents d'activité électroniques », *La Gazette des archives*, n°228, 2012.
- Groupe métiers AAF-ADBS « *Records management* », « Comprendre et pratiquer le *records management*. Analyse de la norme ISO 15489 au regard des pratiques archivistiques françaises », *archivistes.org*, [En ligne : [Comprendre et pratiquer le](https://www.archivistes.org/IMG/GRRM_Analyse_ISO_15489_v2_08_04_2005_signet-2.pdf#:~:text=Objectifs%20du%20records%20management%20Le%20records%20management%20a,r%C3%A9glementaires%2C%20et%20se%20prot%C3%A9ger%20en%20cas%20de%20contentieux.)  [records management. Analyse de la norme ISO 15489 au regard des pratiques](https://www.archivistes.org/IMG/GRRM_Analyse_ISO_15489_v2_08_04_2005_signet-2.pdf#:~:text=Objectifs%20du%20records%20management%20Le%20records%20management%20a,r%C3%A9glementaires%2C%20et%20se%20prot%C3%A9ger%20en%20cas%20de%20contentieux.)  [archivistiques françaises. \(archivistes.org\)\]](https://www.archivistes.org/IMG/GRRM_Analyse_ISO_15489_v2_08_04_2005_signet-2.pdf#:~:text=Objectifs%20du%20records%20management%20Le%20records%20management%20a,r%C3%A9glementaires%2C%20et%20se%20prot%C3%A9ger%20en%20cas%20de%20contentieux.) (consulté le 06/06/2022)
- HIRAUX Françoise, Coordonner la gestion des archives courantes de l'université de Louvain : quinze mois de chantier, *La Gazette des archives*, n°231, 2013.
- JULES Arnaud, « Gestion des documents d'activité : définition, principes et concepts », *La Gazette des archives*, n°228, 2012.
- JULES Arnaud, « Une politique de gestion des documents d'activité pour une gouvernance documentaire stratégique », *La Gazette des archives*, n°228, 2012.
- MARMOTTANT Debled Emilie, CLAVERIE Anthony. Le kit RM. In: *La Gazette des archives*, n°251, 2018.
- « Quels sont les objectifs d'une politique d'archivage ? », *arcalys*, [En ligne : [Quels sont](https://www.arcalys.com/archivage/quels-sont-les-objectifs-d-une-politique-d-archivage/#:~:text=La%20politique%20d)  [les objectifs d'une politique d'archivage ? \(arcalys.com\)\]](https://www.arcalys.com/archivage/quels-sont-les-objectifs-d-une-politique-d-archivage/#:~:text=La%20politique%20d) (consulté le 05/06/2022)
- « Quelles sont les tendances de l'archivage en 2011 », *archimag*, [En ligne : [Quelles](https://www.archimag.com/demat-cloud/2021/02/02/signature-electronique-archivage-electronique-tendances-2021)  [sont les tendances de l'archivage électronique en 2021](https://www.archimag.com/demat-cloud/2021/02/02/signature-electronique-archivage-electronique-tendances-2021) ? | Archimag] (consulté le 01/07/2022)
- SABLON DU CORAIL Amable, « La circulaire de 2001 : enjeux et définition d'une politique pour les archives centrales de l'État », *La Gazette des archives*, n°238, 2015.
- SCHIRR Lucile, « L'université de Strasbourg, premiers pas d'une politique d'archivage dans une université en fusion », *La Gazette des archives*, n°231, 2013.
- Section Aurore, « Référentiel de gestion des archives de la Recherche », *archivistes.org*, [En ligne : [Référentiel de gestion des archives de la recherche -](https://www.archivistes.org/Referentiel-de-gestion-des-archives-de-la-recherche) Association des [archivistes français\]](https://www.archivistes.org/Referentiel-de-gestion-des-archives-de-la-recherche) (consulté le 15/07/2022)

# **Services d'archives des établissements d'enseignement supérieur et de recherche :**

• BACHELERIE Marie-Laure, CHAMBEFORT Hélène, Le regard croisé de deux établissements publics scientifiques et techniques : le CNRS et l'Inserm, *La Gazette des archives*, n°231, 2013.

• MADAY Charlotte, « Les services d'archives dans les établissements d'enseignement supérieur et recherche : portrait chinois », *La Gazette des archives*, n°238, 2015.

### **Archivage électronique, SAE et signature électronique :**

- AAF, « Qu'est-ce que l'archivage électronique ? », archivistes.org, [En ligne : [Qu'est](https://www.archivistes.org/Qu-est-ce-que-l-archivage?connecte=oui#nb15)ce que l'archivage électronique ? - [Association des archivistes français\]](https://www.archivistes.org/Qu-est-ce-que-l-archivage?connecte=oui#nb15) (consulté le 01/07/2022)
- Archives départementales de la Haute-Garonne, « Qu'est-ce qu'une signature électronique valable juridiquement ? », *archives.haute-garonne,* [En ligne : [Qu'est-ce](https://archives.haute-garonne.fr/n/qu-est-ce-qu-une-signature-electronique-valable-juridiquement/n:149)  [qu'une signature électronique valable juridiquement ? -](https://archives.haute-garonne.fr/n/qu-est-ce-qu-une-signature-electronique-valable-juridiquement/n:149) Archives départementales de la [Haute-Garonne\]](https://archives.haute-garonne.fr/n/qu-est-ce-qu-une-signature-electronique-valable-juridiquement/n:149) (consulté le 09/06/2022)
- Archives départementales de la Haute-Savoie, « Archivage électronique », *archives.hautesavoie*, [En ligne : Archivage électronique - [Archives départementales de](https://archives.hautesavoie.fr/n/archivage-electronique/n:251)  [Haute-Savoie \(hautesavoie.fr\)\]](https://archives.hautesavoie.fr/n/archivage-electronique/n:251) (consulté le 22/07/2022)
- CHABIN Marie-Anne, « Nouveau guide FNTC : « Archivage des preuves de la signature électronique à la volée », *CR²PA*, [En ligne : [Nouveau guide FNTC :](http://blog.cr2pa.fr/2018/12/nouveau-guide-fntc-archivage-des-preuves-de-la-signature-electronique-a-la-volee/#:~:text=Un%20outil%20qui%20apporte%20la%20preuve%20dat%C3%A9e%20des,format%20PDF%2FA%29%2C%20est%20conserv%C3%A9%20dans%20le%20syst%C3%A8me%20d%E2%80%99archivage.)  "Archivage des preuves de la [signature électronique à la volée" -](http://blog.cr2pa.fr/2018/12/nouveau-guide-fntc-archivage-des-preuves-de-la-signature-electronique-a-la-volee/#:~:text=Un%20outil%20qui%20apporte%20la%20preuve%20dat%C3%A9e%20des,format%20PDF%2FA%29%2C%20est%20conserv%C3%A9%20dans%20le%20syst%C3%A8me%20d%E2%80%99archivage.) CR2PA] (consulté le 04/06/2022)
- « Quelles sont les réglementations à respecter pour la signature électronique ? », *Les echos solutions*, [En ligne : [Quelles sont les réglementations à respecter pour la](https://solutions.lesechos.fr/juridique/c/quelles-sont-les-reglementations-a-respecter-pour-la-signature-electronique-15598/)  [signature électronique ? \(lesechos.fr\)\]](https://solutions.lesechos.fr/juridique/c/quelles-sont-les-reglementations-a-respecter-pour-la-signature-electronique-15598/) (consulté le 05/05/2022)
- « Qu'est-ce qu'un SAE à valeur probante ? », *puce et plume*, [En ligne : [Qu'est-ce que](https://www.puceplume.fr/quest-ce-quun-sae-a-valeur-probante/#sae)  [le SAE à valeur probante \(Système d'archivage électronique\) ? Définition, enjeux et](https://www.puceplume.fr/quest-ce-quun-sae-a-valeur-probante/#sae)  [cadre réglementaire \(puceplume.fr\)\]](https://www.puceplume.fr/quest-ce-quun-sae-a-valeur-probante/#sae) (consulté le 08/07/2022)
- ROBEZ Guillaume, « Le certificat de signature électronique à la loupe », *independant.io*, [En ligne : Tout comprendre du certificat de signature électronique ! [\(independant.io\)\]](https://independant.io/certificat-signature-electronique/) (consulté le 08/06/2022)
- Spark archives, « Journalisation et archivage Etat de l'art de la traçabilité d'un SAE », spark archives, [En ligne : Journalisation et archivage - [Etat de l'art de la traçabilité d'un](https://www.spark-archives.com/fr/journalisation-NFZ42013-archives-sae)  [SAE | Spark Archives \(spark-archives.com\)\]](https://www.spark-archives.com/fr/journalisation-NFZ42013-archives-sae) (consulté le 06/07/2022)
- Spark archives, « La traçabilité au cœur des enjeux de la gestion des documents et archives », spark archives, [En ligne : [La traçabilité au cœur des enjeux dans la gestion](https://www.spark-archives.com/fr/tracabilite-archivage-ged-ecm)

[des documents et archives | Spark Archives \(spark-archives.com\)\]](https://www.spark-archives.com/fr/tracabilite-archivage-ged-ecm) (consulté le 06/07/2022)

• « Système d'archivage électronique », *archivage-numérique*, [En ligne : [Le SAE -](https://www.archivage-numerique.fr/sae) Système d'archivage électronique - [Informations et devis \(archivage-numerique.fr\)\]](https://www.archivage-numerique.fr/sae) (consulté le 07/05/2022)

## **Le tableau de gestion :**

- CHABIN Marie-Anne, « Le tableau « tableau de gestion d'archives » : un rein à l'archivage », transarchivistique.fr, [En ligne : Le « [tableau de gestion d'archives](http://transarchivistique.fr/le-tableau-de-gestion-darchives-un-frein-a-l-archivage/) » : un [frein à l'archivage | TRANSARCHIVISTIQUE\]](http://transarchivistique.fr/le-tableau-de-gestion-darchives-un-frein-a-l-archivage/) (consulté le 07/07/2022)
- FOURNIER Delphine, « Les tableaux de gestion de documents : l'une des clés du *records management* », *Documentaliste – Sciences de l'information*, vol. 36, n°2, 1999.

# <span id="page-68-0"></span>**TABLE DES MATIERES**

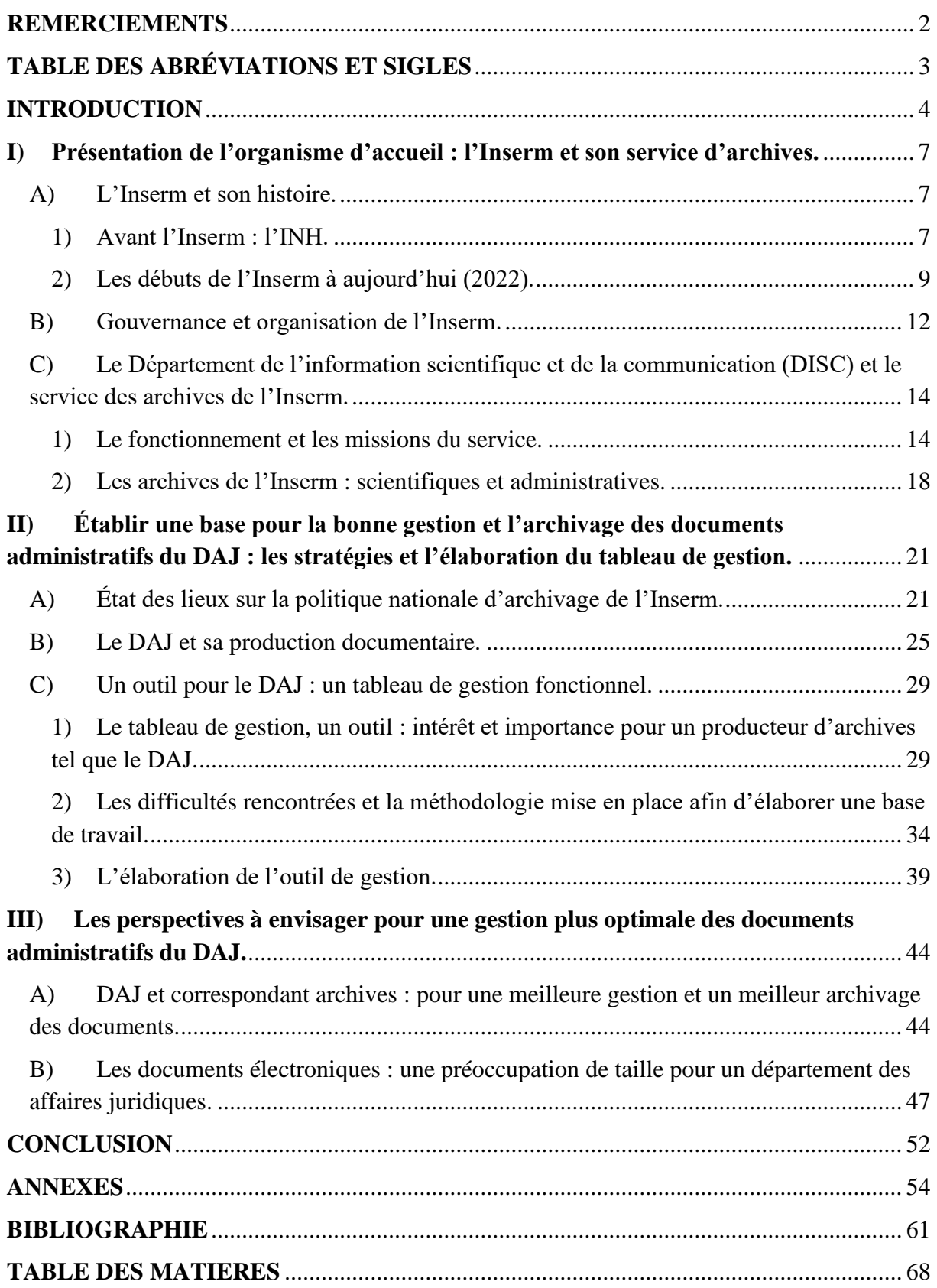